### **Non-Standard-Datenbanken**

### First-n-, Top-k- und Skyline-Anfragen

Prof. Dr. Ralf Möller Universität zu Lübeck Institut für Informationssysteme

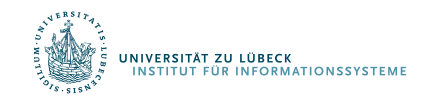

# **Non-Standard-Datenbanken**

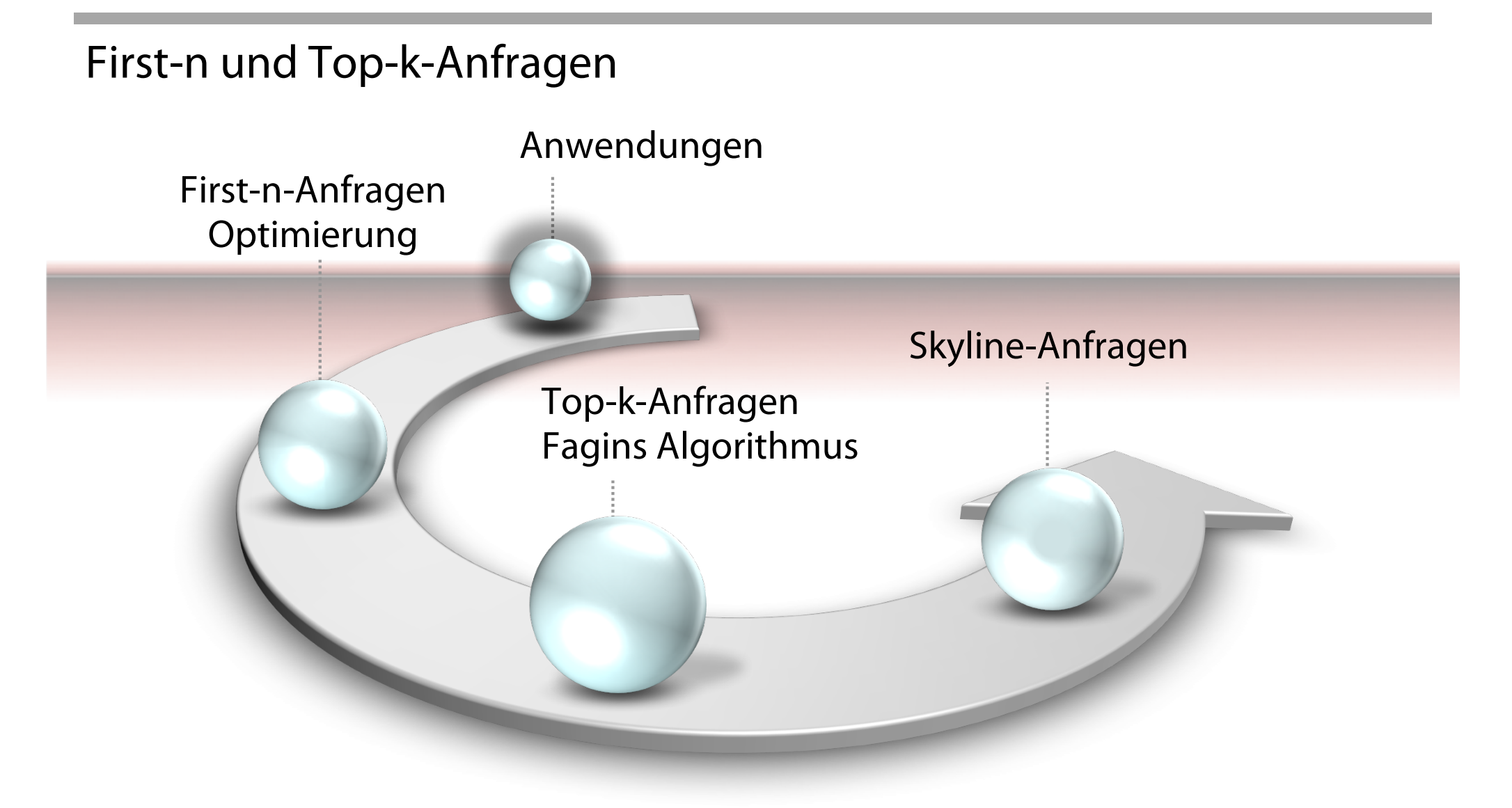

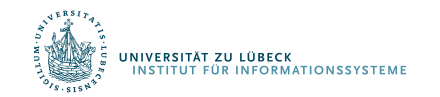

Danksagung an Felix Naumann für Material aus VL Informationsintegration, WS 05/06

### STOP AFTER – Syntax

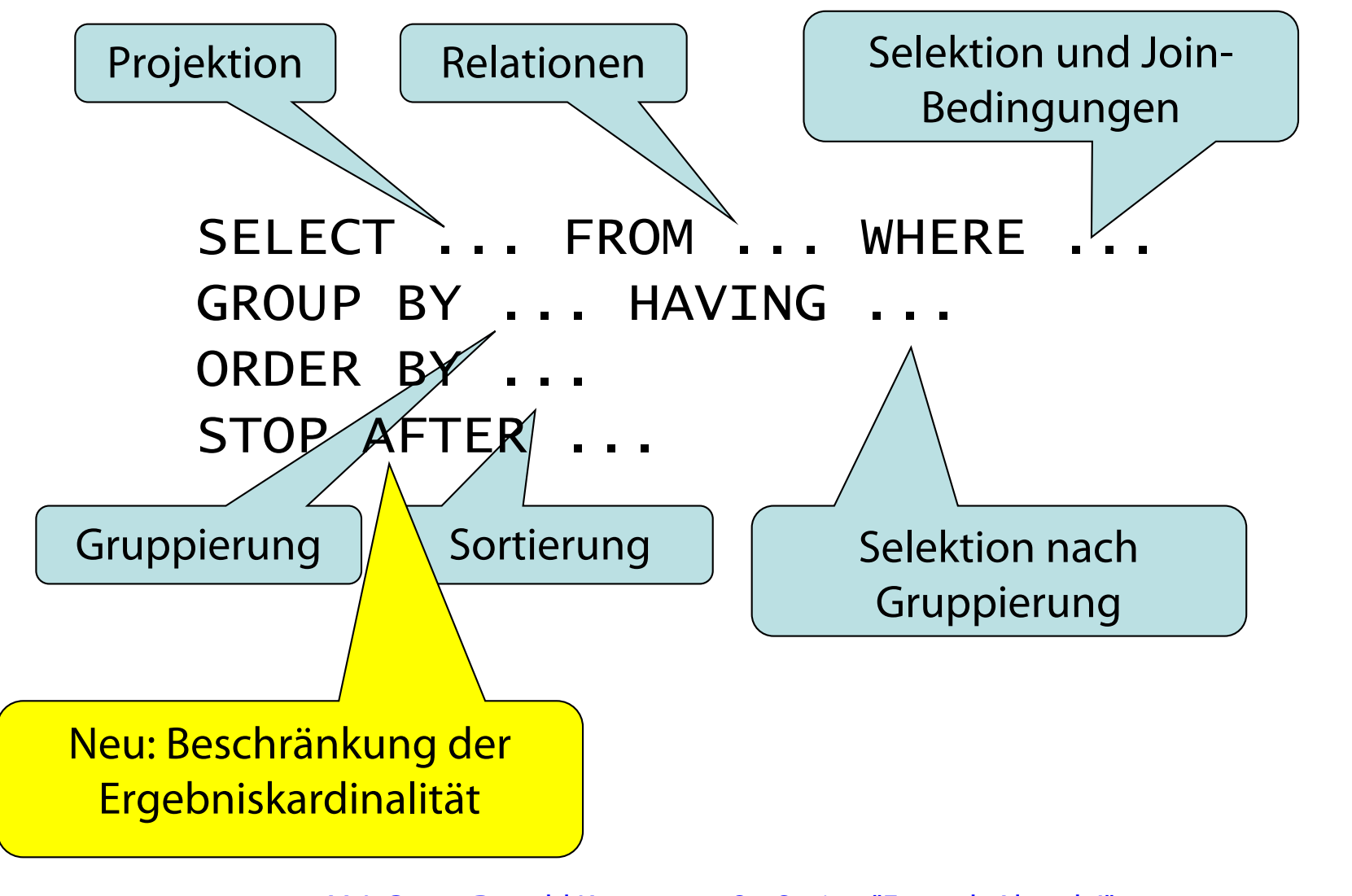

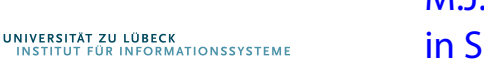

M.J. Carey, Donald Kossmann: On Saying "Enough Already!" in SQL. SIGMOD Conference: 219-230, **1997**

### STOP AFTER – Semantik

- Ohne Sortierung
	- Willkürlich n Tupel aus dem SQL-Ergebnis
- Mit Sortierung
	- Erste n Tupel aus dem SQL-Ergebnis (sortiert)
	- Bei Gleichheit bzgl. des Sortierprädikats willkürliche Auswahl falls n+1-tes Tupel usw. gleich n-tem Tupel
- Daraus folgt: Falls Ergebnis nur bis zu n Tupel  $\rightarrow$  keine Wirkung

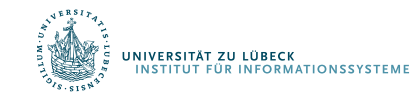

```
SELECT h.name, h.adresse, h.tel
FROM hotels h, flughäfen f
WHERE f. name = , LBC'ORDER BY distance(h.ort, f.ort)
STOP AFTER 5
```
- Ergebnis: 5 Hotels mit aufsteigender Entfernung zu LBC
- Können wir Indexstrukturen für distance() nutzen?

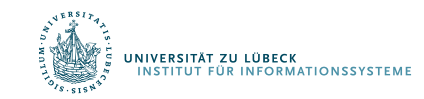

### STOP AFTER: Berechnete Anzahl

• Liste Name und Umsatz der 10% umsatzstärksten Softwareprodukte

1 SELECT p.name, v.umsatz FROM Produkte p, Verkäufe V WHERE p.typ = ´software´ AND p.id = v.prod\_id ORDER BY v.umsatz DESC STOP AFTER ( ) SELECT count(\*) / 10 FROM Produkte p, Verkäufe V WHERE p.typ = ´software´  $AND$  p.id = v.prod\_id

### Praktische Ausprägungen

#### **PostgreSQL:**

```
SELECT ...
FROM ...
...
LIMIT { count | ALL }
OFFSET start
```
- Verwendung in Kombination mit ORDER BY möglich und sinnvoll
- Falls der Ausdruck *count* sich zu NULL evaluiert, wird ALL angenommen.
- Falls der Ausdruck *start* sich zu NULL evaluiert, wird 0 angenommen.

#### **SQL Server:**

SELECT TOP n WITH TIES FROM tablename

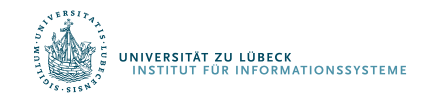

# **Non-Standard-Datenbanken**

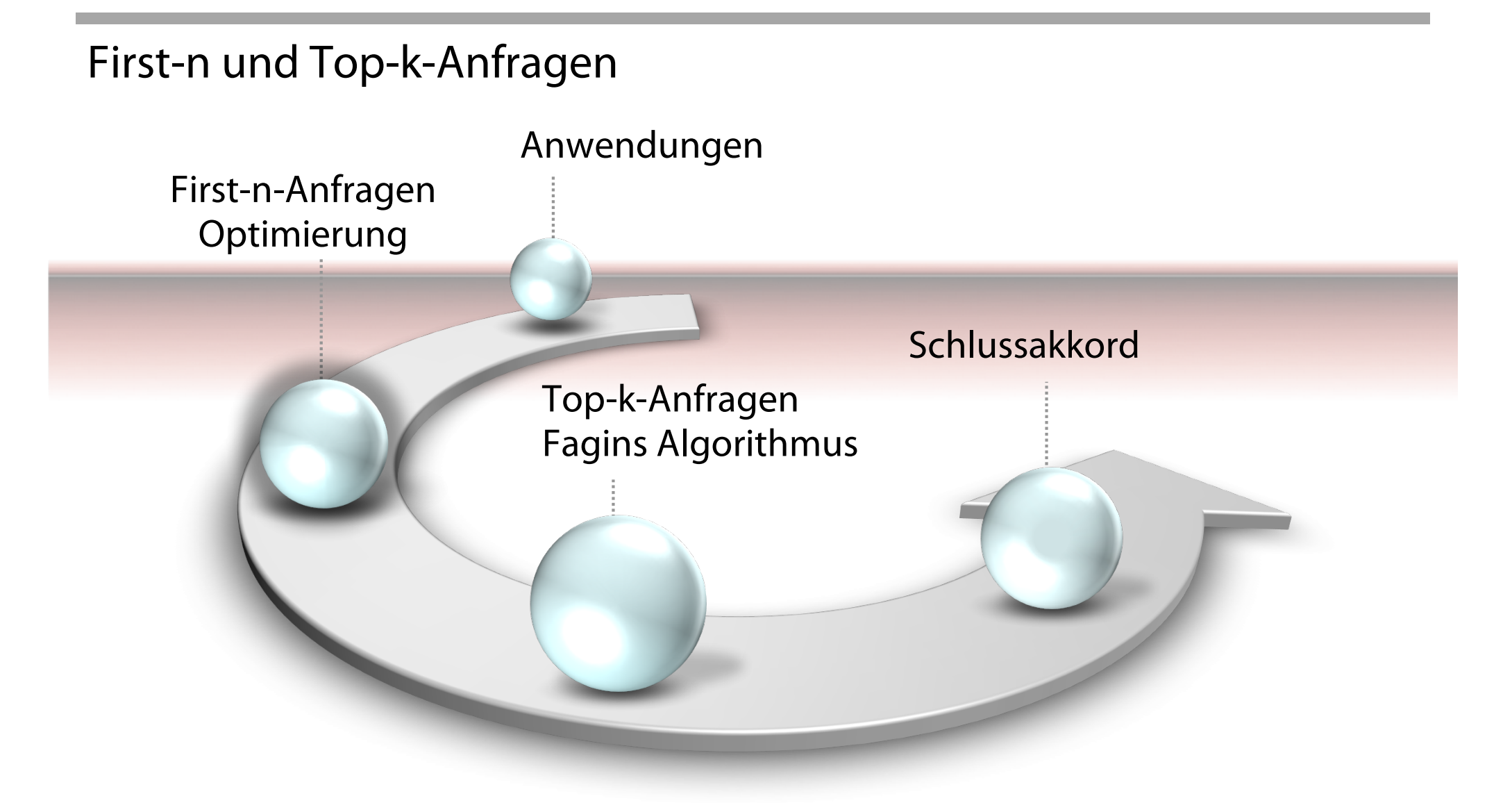

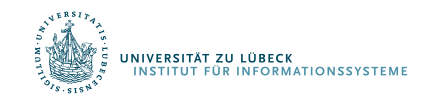

Danksagung an Felix Naumann für Material aus VL Informationsintegration, WS 05/06

# Optimierung mit Stop-Operator

- Platzierung des Stop Operators im Anfrageplan
- Fundamentales Problem: Frühe Platzierung vorteilhaft aber risikoreich
	- Vorteil: Kleine Zwischenergebnisse  $\Rightarrow$  geringe Kosten
	- Risiko: Endergebnis nicht groß genug  $\Rightarrow$  Erneute Ausführung
- Zwei Strategien
	- "Konservativ" und "aggressiv"

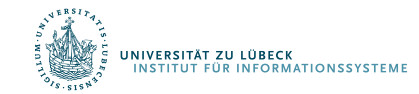

# Optimierung mit Stop-Operator

- Konservative Strategie
	- Kostenminimal:

Platziere Stop so früh wie möglich in Plan.

- Korrekt: Platziere Stop nie so, dass Tupel entfernt werden, die später eventuell gebraucht werden.
	- Operatoren, die Tupel filtern, müssen also früher ausgeführt werden.

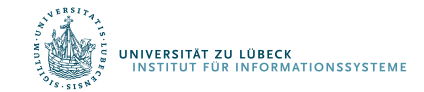

### STOP AFTER: Optimierung

SELECT \* FROM mitarbeiter m, abteilung a WHERE  $m.abt_id = a.id$ ORDER BY m.gehalt DESC STOP AFTER 10

• Wie würden Sie den Anfragebeantwortungsplan gestalten? • Unter welchen Bedinungen ist eine Optimierung möglich?

11

### Optimierung mit Stop-Operator

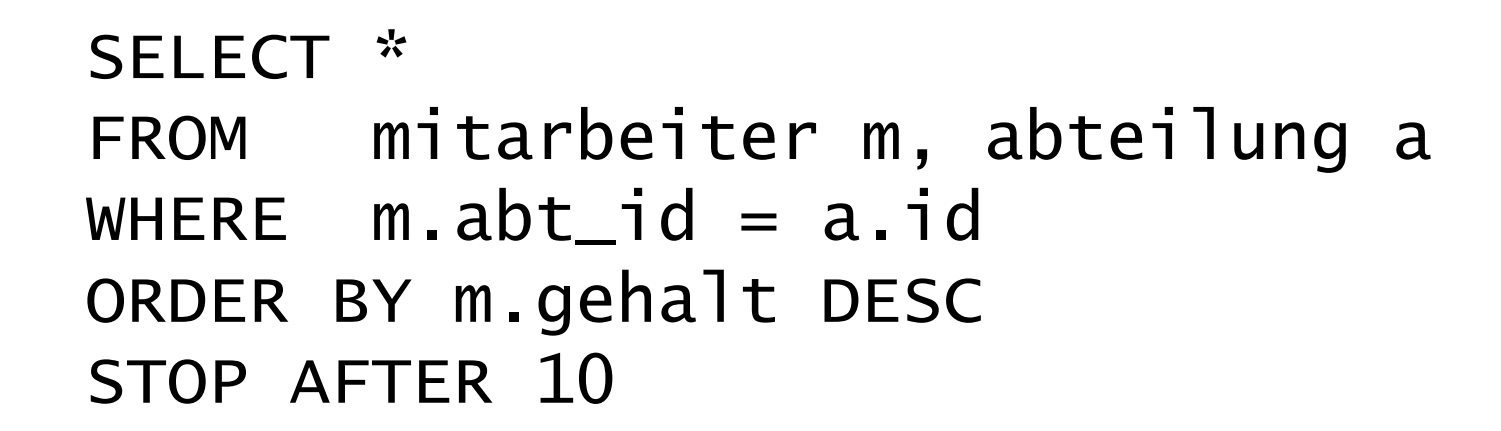

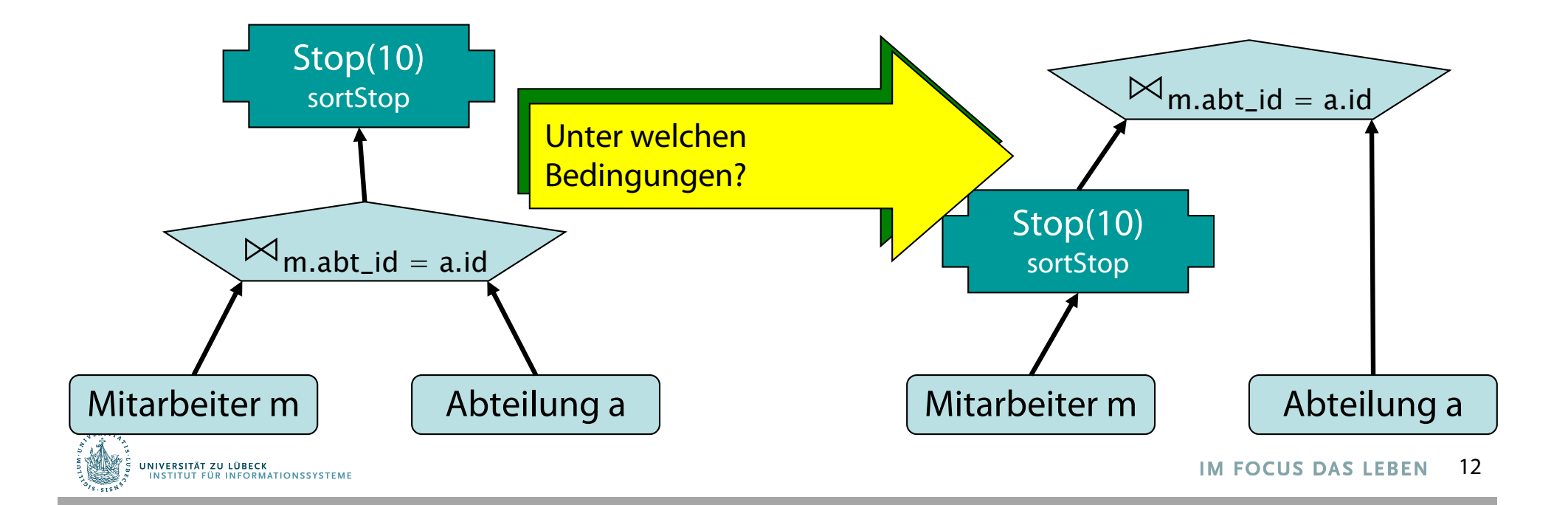

### Optimierung mit Stop-Operator

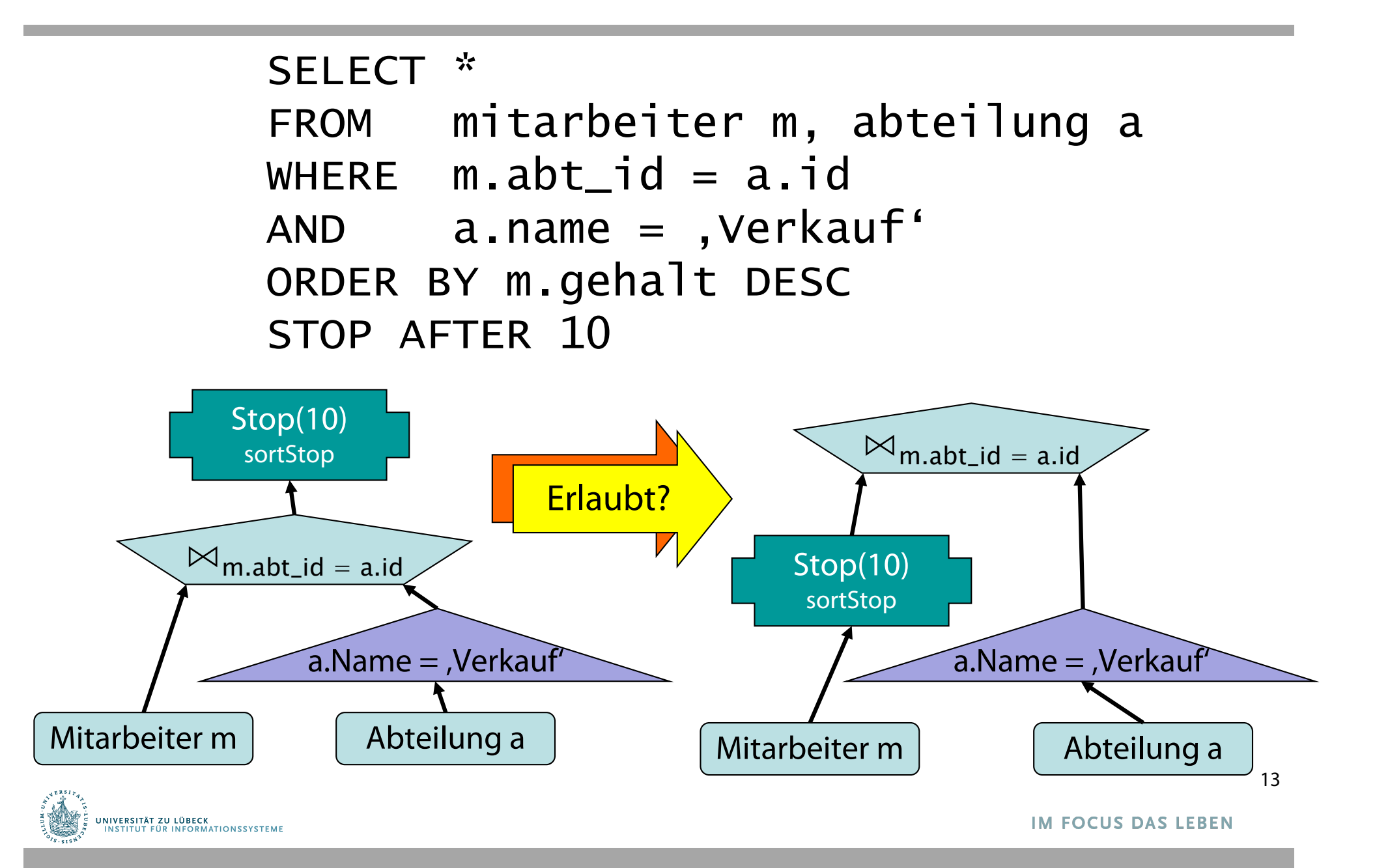

# Optimierung mit Stop-Operator (aggressiv)

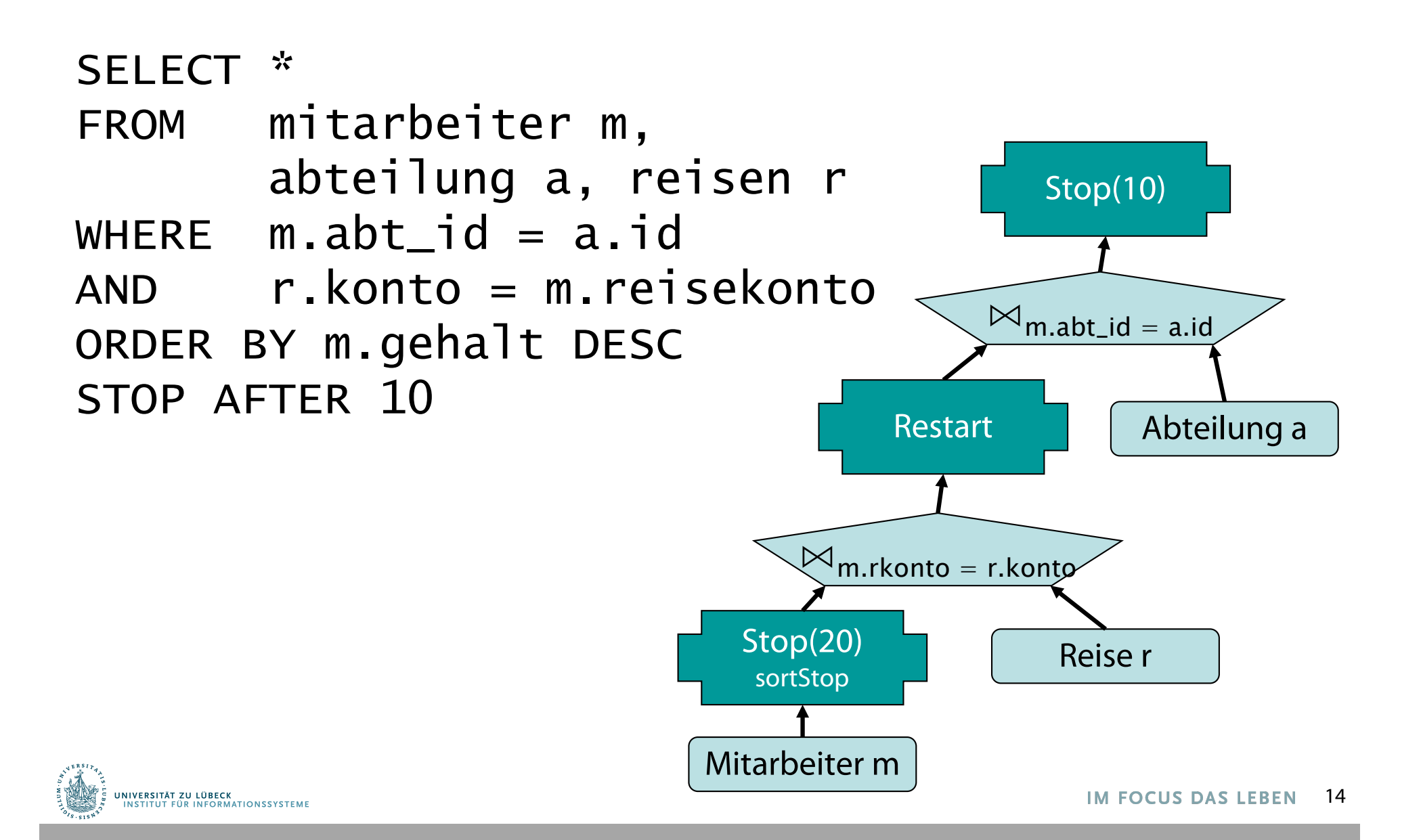

# Top-k-Anfragen

- Gegeben eine Menge von Tupeln jeweils mit einer Bewertung hergeleitet aus ggf. mehreren Attributen
- Bespiele für Bewertungsfunktionen:
	- Min, Max, Linearkombination
- Beispiel: Hotels für Dienstreise
	- Distanz Strand
	- Distanz Conference Center

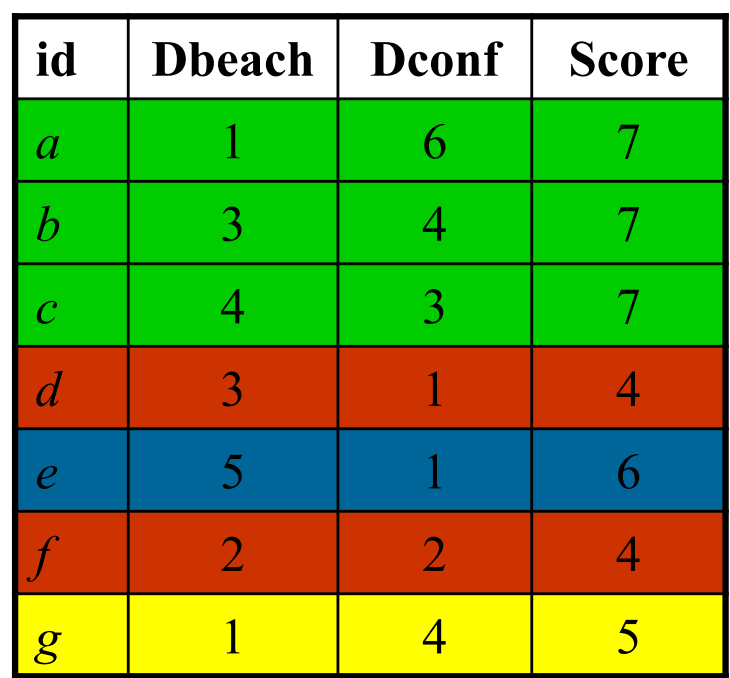

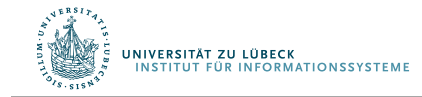

# Ziel: Dbeach(*x*)+Dconf(*x*) minimieren

#### Bewertung basierend auf Dbeach(*x*)+Dconf(*x*)

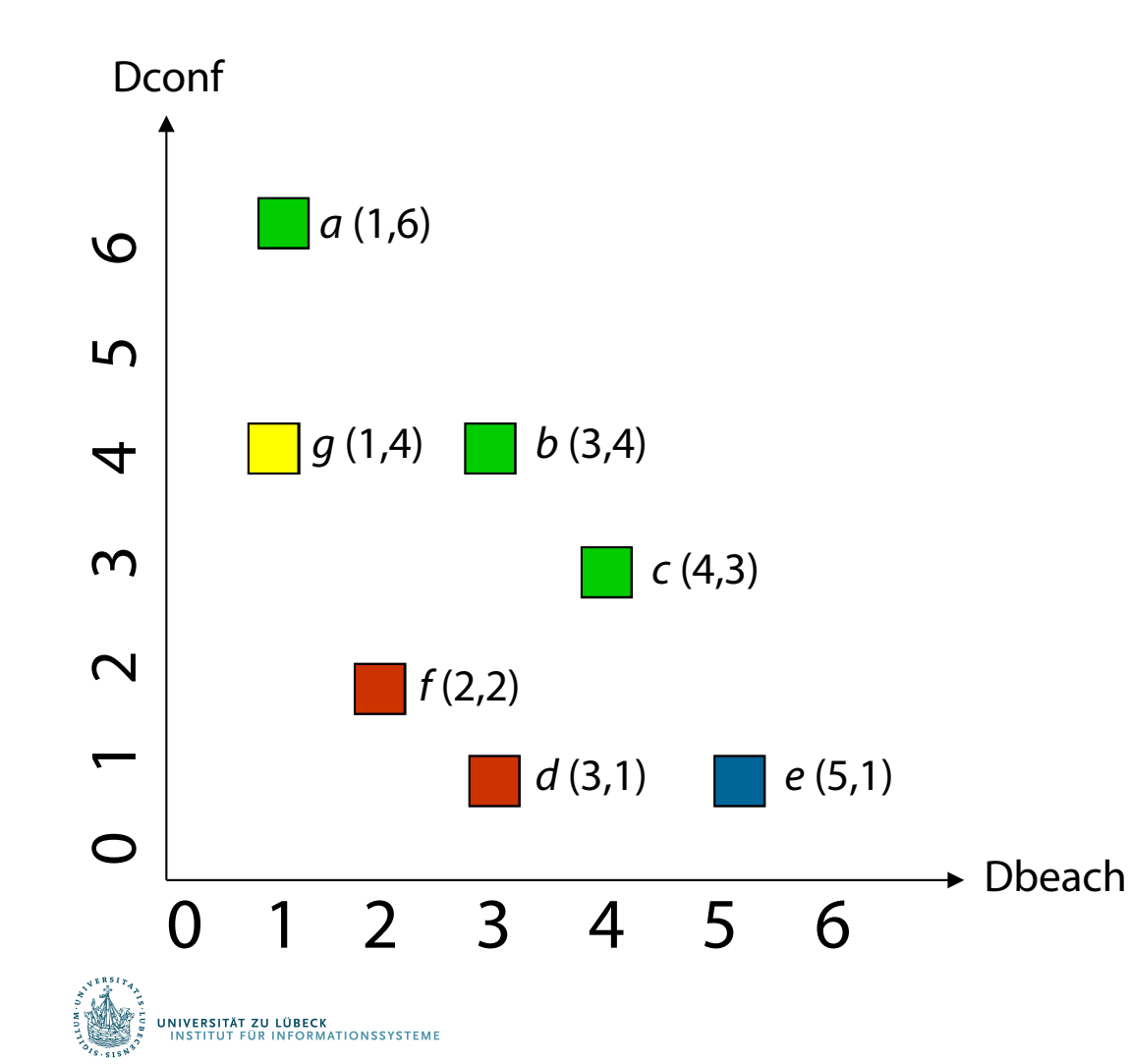

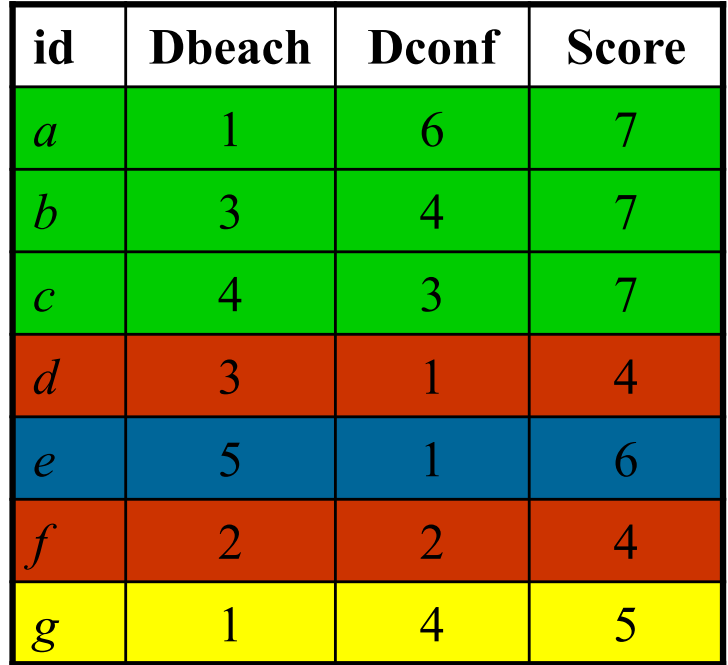

Beste Hotels: *d, f* Zweitbeste: *g* Drittbeste: *e* Nächstbeste: *a*, *b*, *c*

### Alternative: Skyline-Anfragen

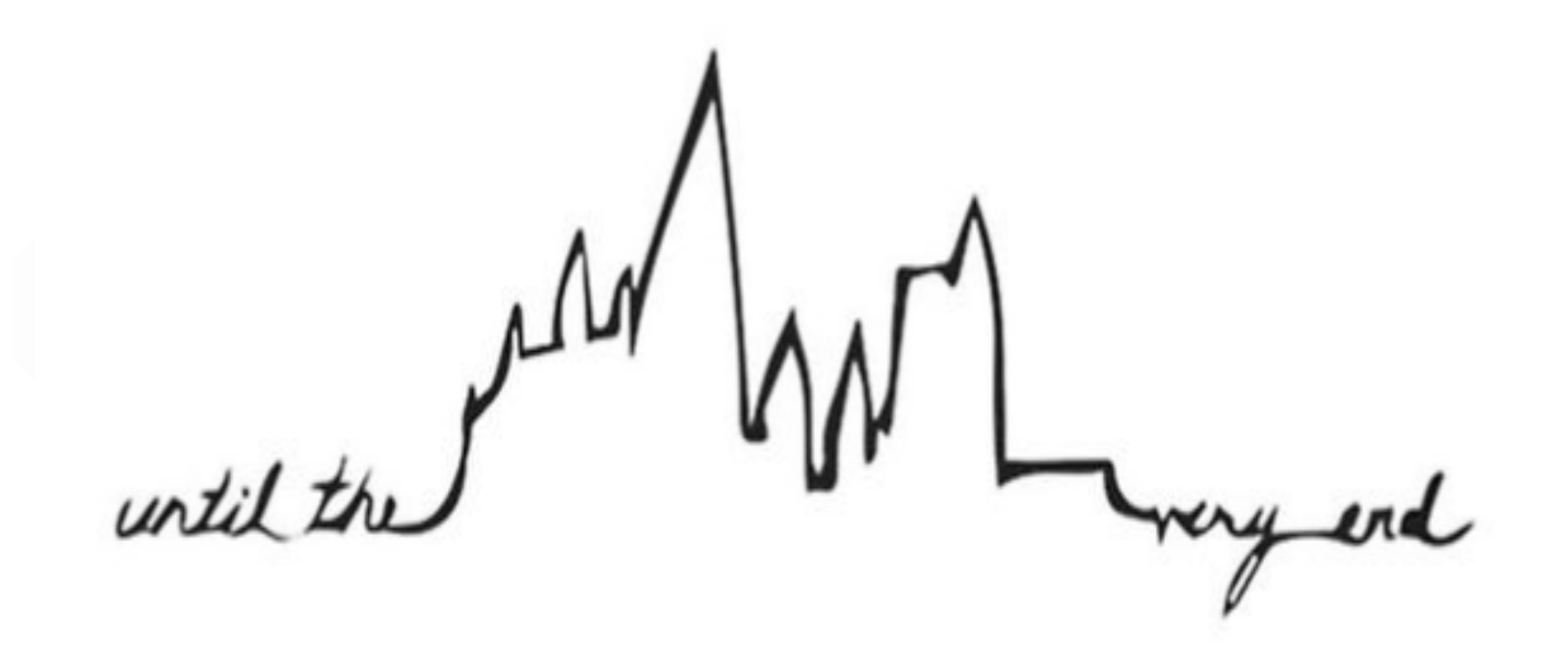

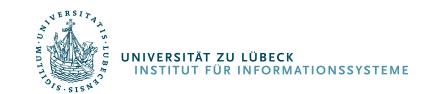

# Intervall-Skyline

- Gebeben eine Menge S von Zeitreihen und ein Intervall [i; j]. Eine Intervall-Skyline ist ein Zeitreihe s  $\in$  S, die nicht dominiert wird von anderen Zeitreihen aus S.
- Wir schreiben:  $Sky[i:j] = \{ s \in S | \nexists s' \in S, s' \succ_{[i:j]} s \}$

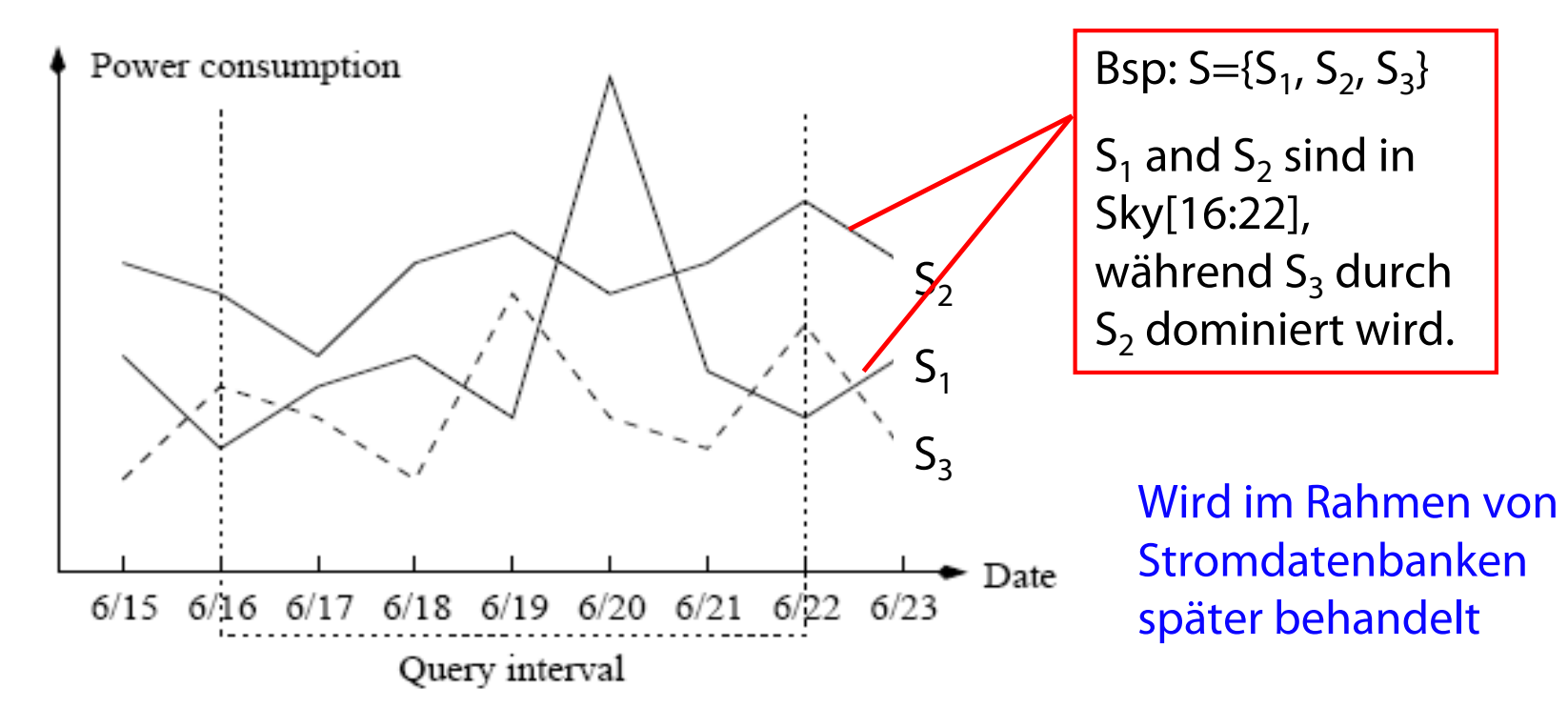

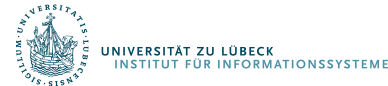

## Agenda

- Top-k-Anfragen
	- Fagins Algorithmus (FA)
	- Threshold-Algorithmus (TA), No Random Access Algorithmus (NRA) und Kombinationen davon (CA)
- Skyline-Anfragen
	- Nested-Block-Loop, Teile-und-Herrsche, Nächste Nachbarn
	- Branch-and-Bound-Skyline-Algorithmus (Verwendung von R-Bäumen)

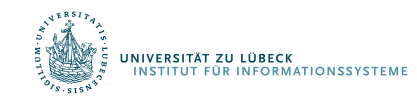

### Nehmen wir an, die Datenbasis enthält 5 Bildobjekte *O*0, *O*1, *O*2, *O*3 and *O*4

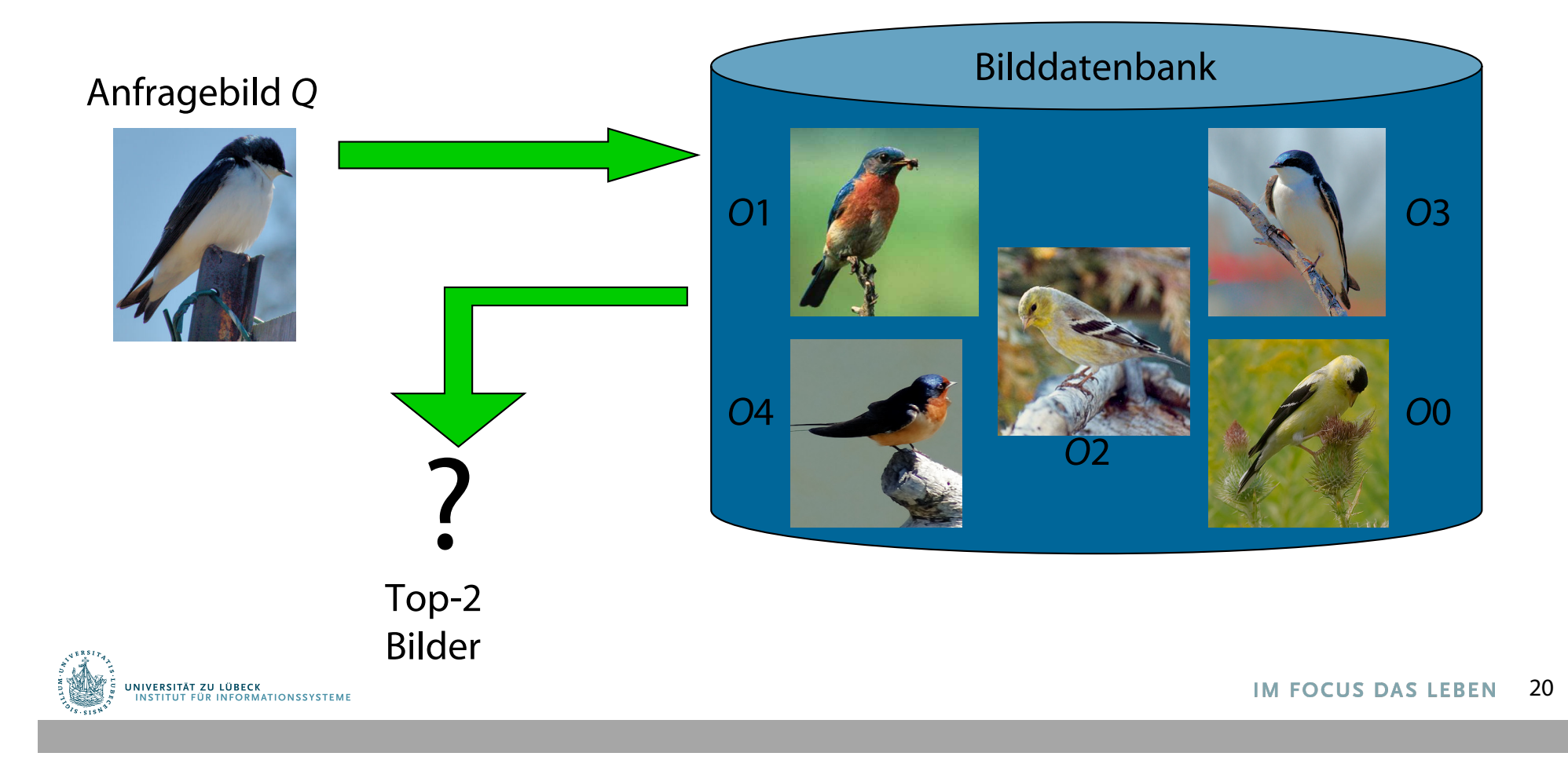

Datenbasis entspricht *n* x *m* Bewertungsmatrix für die Bewertungen eines jeden Objekts bzgl. aller Attribute

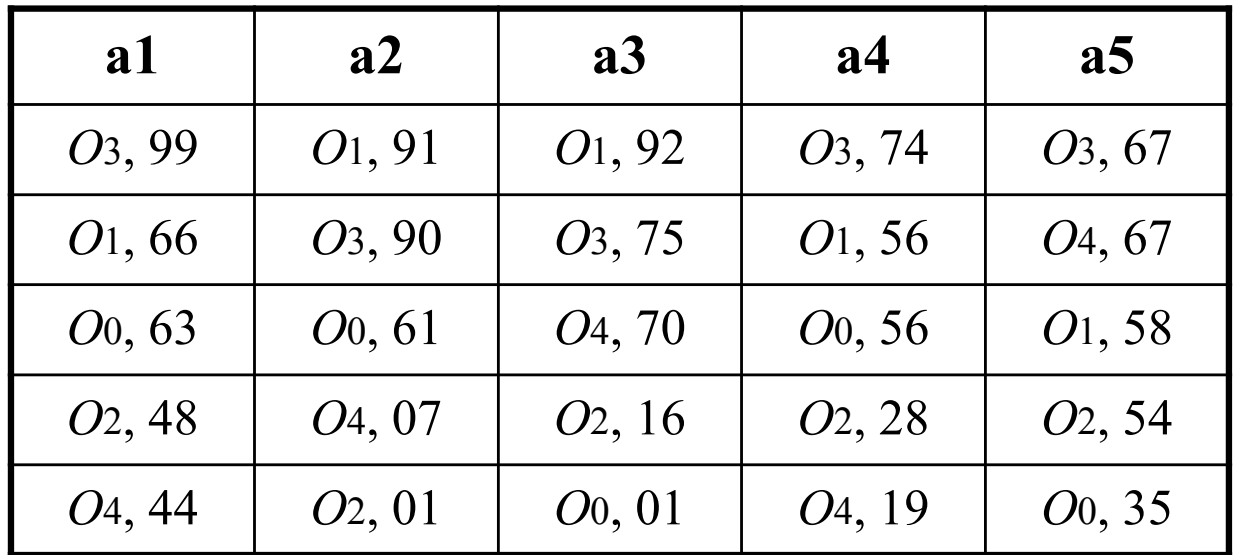

Für jedes Attribut sind die Bewertungen absteigend sortiert

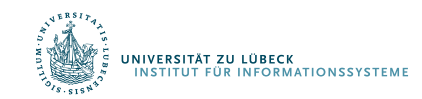

### Schritt 1:

- Lese Tupel für jede sortierte Liste (sortierter Zugriff)
- Halte, wenn k Objekte mit allen Attributwerten bekannt

### Schritt 2:

• Generiere Tabellenzugriffe, um fehlende Werte zu erhalten (zufälliger Zugriff)

### Schritt 3:

- Berechne die Bewertungen der gesehenen Objekte
- Gebe k höchstbewertete Objekte zurück

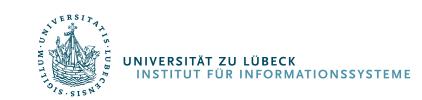

#### Schritt 1:

Lese Tupel für jede sortierte Liste (sortierter Zugriff)

Halte, wenn k Objekte mit allen Attributwerten bekannt

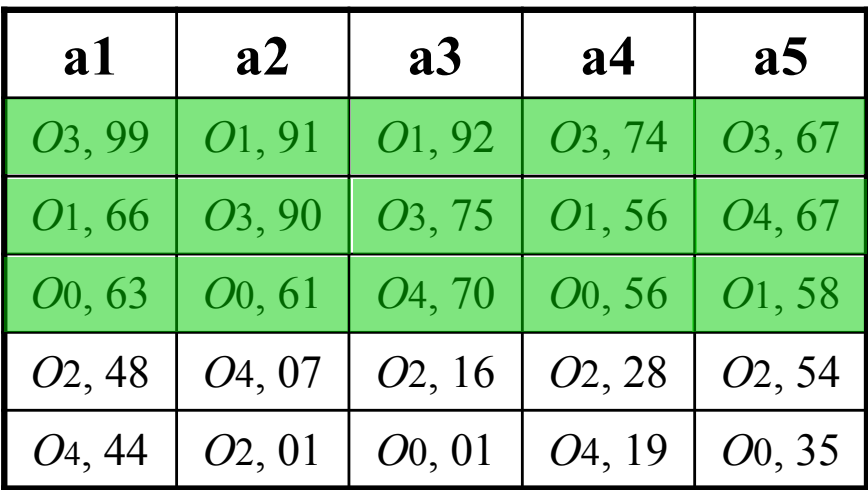

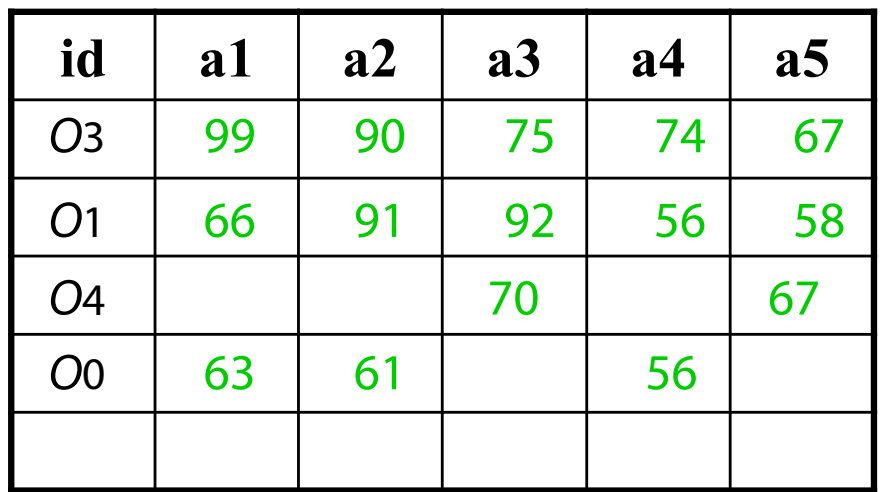

Kein weiterer sortierter Zugriff nötig, denn es sind k=2 Objekte mit allen Attributwerten bekannt (Objekte *O*1 and *O*3).

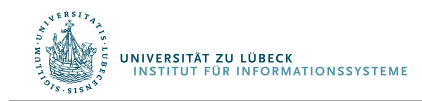

#### Schritt 2:

• Generiere Tabellenzugriffe, um fehlende Werte zu erhalten (zufälliger Zugriff)

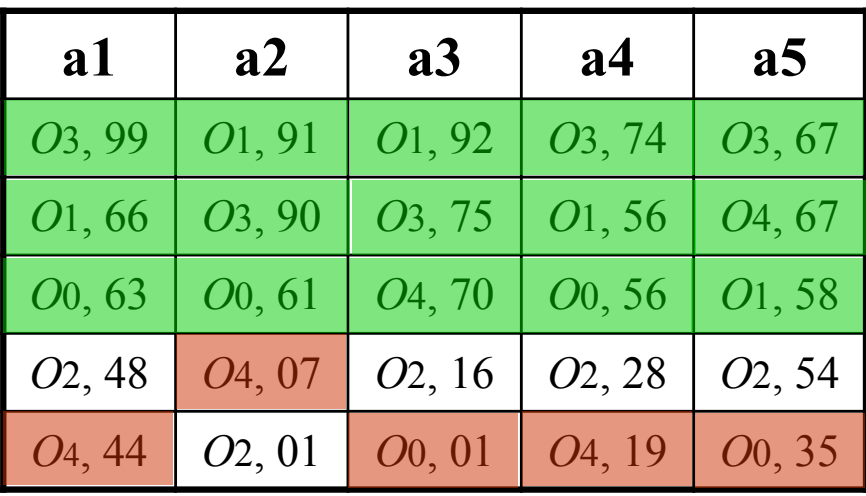

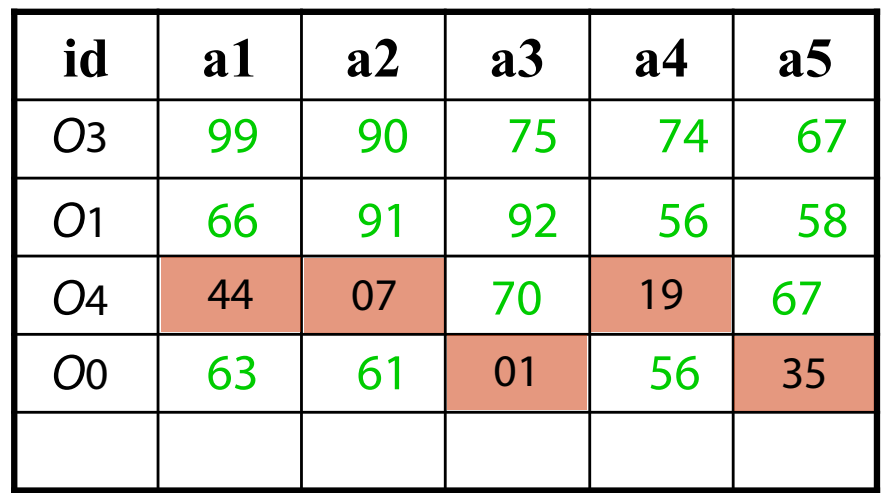

Alle fehlenden Werte für gesehene Objekte sind bestimmt. Keine weiteren Zugriffe nötig.

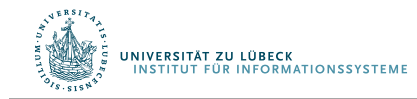

#### Schritt 3:

**INIVERSITÄT ZU LÜBECK** 

UT FÜR INFORMATIONSSYSTEME

- Berechne die Bewertungen der gesehenen Objekte
- Gebe k höchstbewertete Objekte zurück

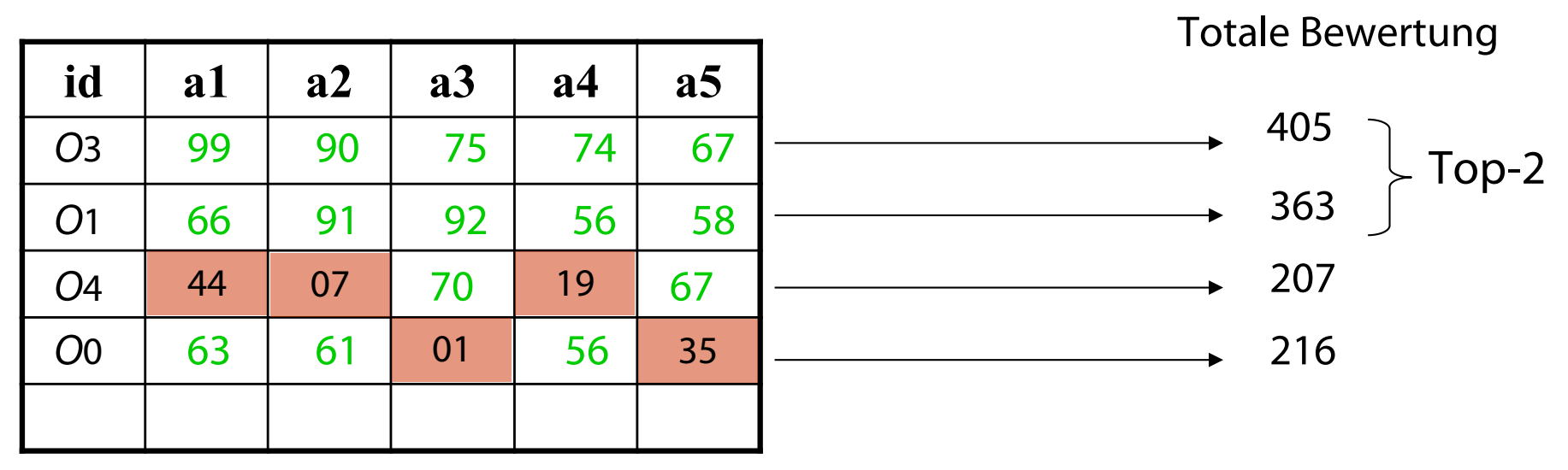

Daher sind die besten Objekte für die Anfrage: *O*3 mit Bewertung 405 and *O*1 mit Bewertung 363.

Die besten sind nicht notwendigerweise unter den ersten k.

25

# Top-k: Fagins Algorithmus

- Gegeben: Tabelle mit Objekten und Bewertungsfunktion  $g_A(x)$  mit  $A = A_1 \wedge A_2 \wedge ... \wedge A_m$
- Behauptung:
	- Fagins Algorithmus findet die Top-k Objekte gemäß  $g_A(x)$ .
- Beweis:
	- Idee: Wir zeigen für jedes ungesehene Objekt *y*, dass es nicht unter den Top-k sein kann:
	- Notation *x*: gesehene Objekte, *y*: ungesehene Objekte
	- Wir haben absteigend sortiert: Für jedes *x* der Joinmenge nach Phase 1 und jedes Prädikat *Ai* gilt:  $g_{Ai}(y) \leq g_{Ai}(x)$ , wenn  $g_{Ai}(x)$  schon definiert und das ist ja schon *für k Objekte der Fall* Abbruch-Kriterium Phase 1*)*
	- *Phase 3:*  $g_{A1 \wedge A2 \wedge ... \wedge Am}(x)$  = reduce(+, { $g_{A1}(x)$ ,  $g_{A2}(x)$ ,...,  $g_{Am}(x)$ }, 0)
	- Da jedes Attribut der k vollständig gesehenen Objekte besser, gilt:  $g_{A1}$   $\wedge$   $A2$   $\wedge$   $...$   $\wedge$   $Am(y)$   $\leq$   $g_{A1}$   $\wedge$   $A2$   $\wedge$   $...$   $\wedge$   $Am(x)$
	- Es gibt kein *y*, das besser ist als die k gesehenen Objekte *x (vielleicht sind ja die in Phase 2 vervollständigten Objekte z noch besser als die k vollständig nach Phase 1 gesehenen Objekte, aber die z werden ja auch überprüft)*

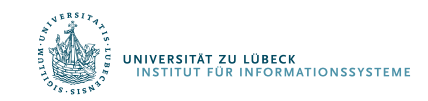

# Top-k: Fagins Algorithmus

- Aufwand:  $O(n^{(m-1)/m}k^{1/m})$  (Beweis: siehe [Fa96])
	- n = DB-Größe; m = Anzahl der Konjunkte (Attribute/DBs)
		- Beispiel: 10000 Objekte, 3 Konjunkte, Top 10
		- 10.000<sup>2/3</sup> x 10<sup>1/3</sup> = 1.000
	- Gilt falls A<sub>i</sub>-Werte unabhängig.
- Zum Vergleich: Naiver Algorithmus in O(nm)
	- Im Beispiel:  $10.000 \times 3 = 30.000$
- Weiterentwicklung: Threshold Algorithmus (TA), No Random Access Algorithmus (NRA), Combined Algorithm (CA)

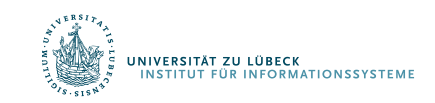

FA benötigt relativ viel Pufferspeicher, daher wurden Verbesserung vorgeschlagen, z.B. den Algorithmus TA (Threshold Algorithm)

Hauptidee: Einführung eines Schwellwerts, um zu bestimmen, wann der Zugriff auf die sortierten Werte beendet werden kann

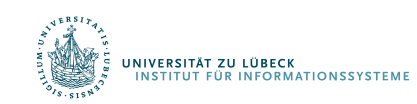

Ronald Fagin, Amnon Lotem, and Moni Naor. Optimal aggregation algorithms for middleware. In Proceedings of the 20th ACM SIGMOD-SIGACT-SIGART Symposium on Principles of Database Systems (PODS '01). ACM, New York, NY, USA, 102-113., **2001**

### Überblick über TA

### Schritt 1:

- Lese Attribute aus jeder sortierten Liste (sortierter Zugriff)
- Für jedes gesehene Objekt x:
	- Verwende zufälligen Zugriff, um fehlende Werte zu bestimmen
	- Bestimme die Bewertung F(*x*) von Objekt *x*.
	- Falls Objekt unter den ersten top-k, behalte es im Puffer

### Schritt 2:

- Bestimme Schwellwert *T* basierend auf mit sortiertem Zugriff schon gesehenen Objekte
- $\cdot$  *T* = *a*1(*p*) + *a*2(*p*) + … + *am*(*p*) wobei *p* die aktuelle Position des sortierten Zugriffs ist
- Falls es *k* Objekte mit Gesamtbewertung ≥ *T* gibt dann HALTE und bestimme Ergebnis sonst *p* := *p* + 1 und GOTO Schritt 1

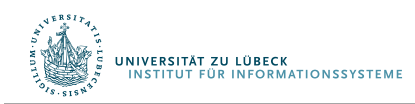

### Schritt 1:

- Lese Attribute aus jeder sortierten Liste (sortierter Zugriff)
- Für jedes gesehene Objekt x:
	- Verwende zufälligen Zugriff, um fehlende Werte zu bestimmen
	- Bestimme die Bewertung F(*x*) von Objekt *x*.
	- Falls Objekt unter den ersten top-k, behalte es im Puffer

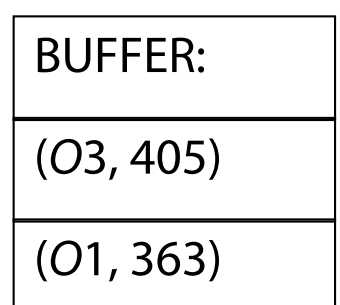

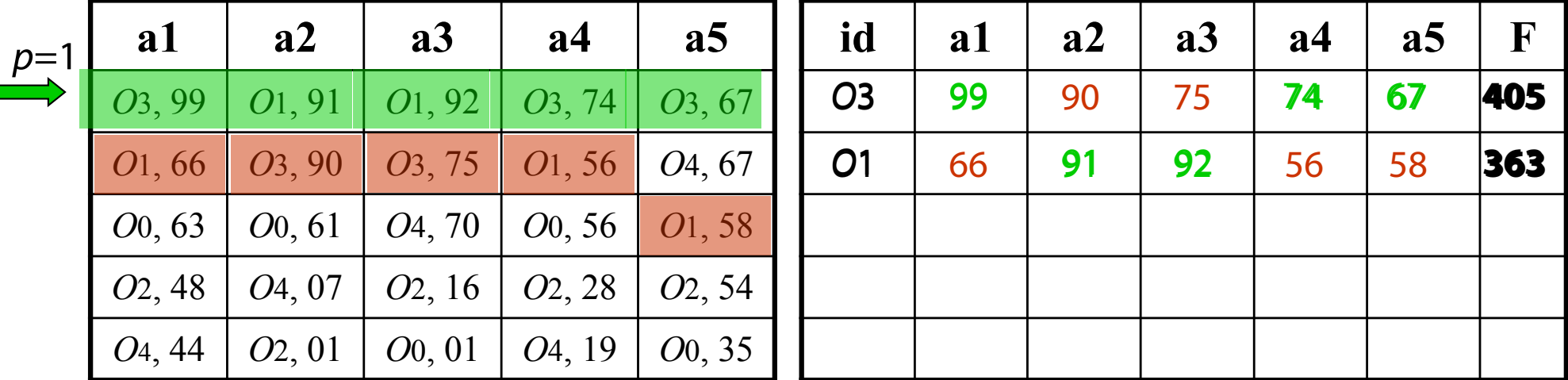

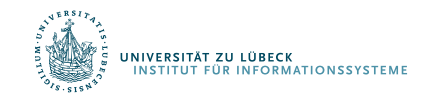

#### Schritt 2:

**INIVERSITÄT ZU LÜBECK** 

SIIAI ZU LUBECK<br>TUT FÜR INFORMATIONSSYSTEMI

- Bestimme Schwellwert *T* basierend auf mit sortiertem Zugriff schon gesehene Objekte
- $T = a_1(p) + a_2(p) + ... + a_m(p)$  wobei p die aktuelle Position des sortierten Zugriffs ist
- Falls es *k* Objekte mit Gesamtbewertung ≥ *T* gibt dann HALTE und bestimme Ergebnis
- sonst  $p := p + 1$  und GOTO Schritt 1

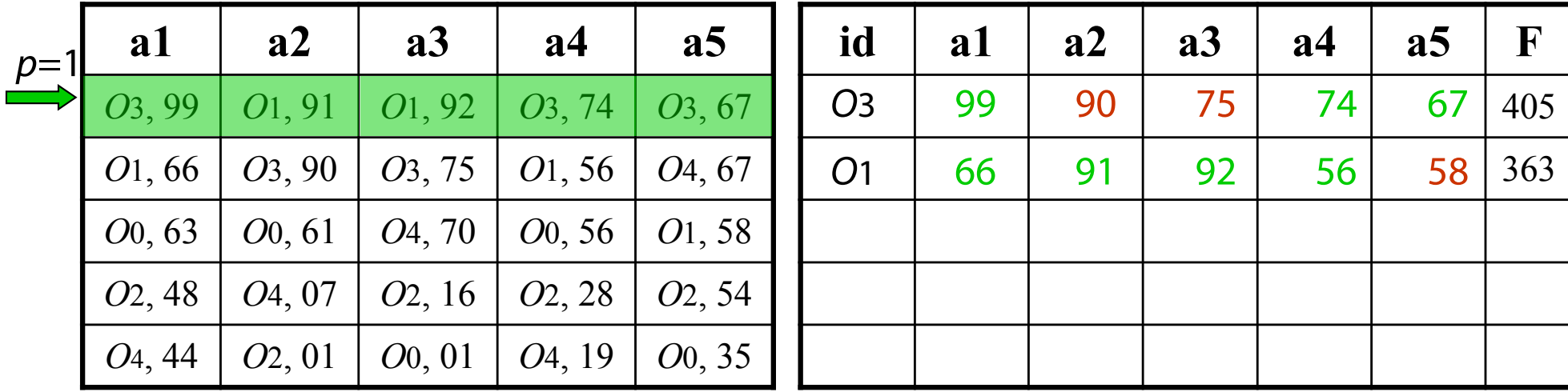

 $T = 99+91+92+74+67 = 423$ 

Es gibt keine *k* Objekte mit Bewertung ≥ *T*, GOTO Schritt 1…

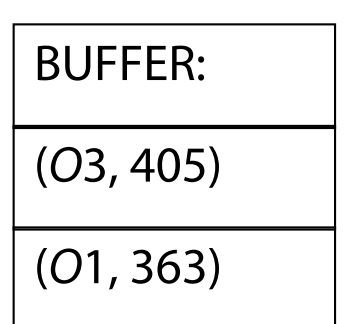

# Top-*k*-Berechnung – TA algorithm

### Schritt 1: (zweite Ausführung)

- Lese Attribute aus jeder sortierten Liste (sortierter Zugriff)
- Für jedes gesehene Objekt x:
	- Verwende zufälligen Zugriff, um fehlende Werte zu bestimmen
	- Bestimme die Bewertung F(*x*) von Objekt *x*.
	- Falls Objekt unter den ersten top-k, behalte es im Puffer

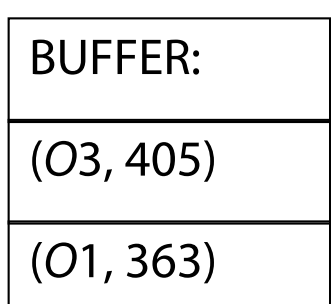

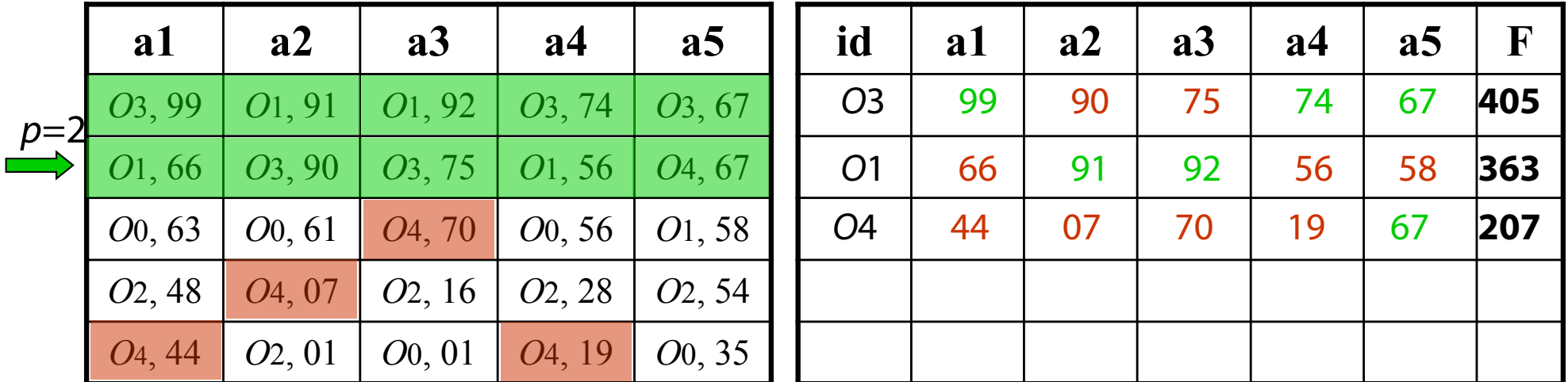

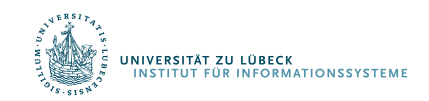

# Top-*k*-Berechnung – TA algorithm

#### Schritt 2: (zweite Ausführung)

- Bestimme Schwellwert *T* basierend auf mit sortiertem Zugriff schon gesehene Objekte
- $T = a_1(p) + a_2(p) + ... + a_m(p)$  wobei p die aktuelle Position des sortierten Zugriffs ist
- Falls es *k* Objekte mit Gesamtbewertung ≥ *T* gibt dann HALTE und bestimme Ergebnis
- sonst  $p := p + 1$  und GOTO Schritt 1

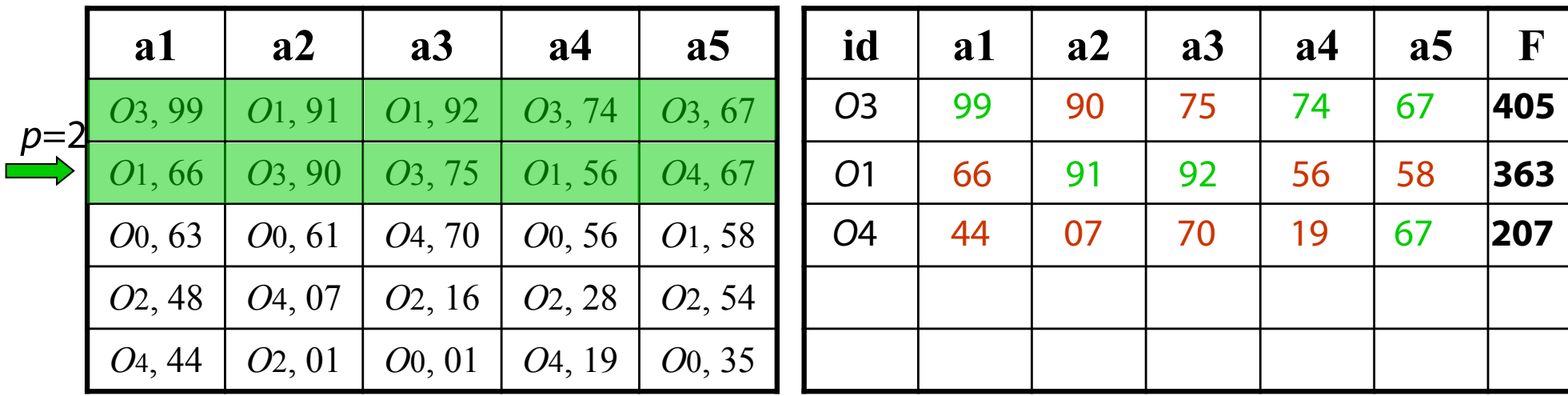

 $T = 66+90+75+56+67 = 354$ 

NIVERSITÄT ZU LÜBECK

**INFORMATIONSSYSTEM** 

Beide Objekte im Puffer haben Bewertung >*T.* STOP erzeuge Antwort

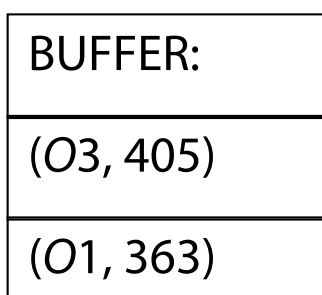

# Top-*k*-Berechnung - FA vs. TA

- $\triangleright$  TA betrachtet i.a. weniger Objekte als FA
	- TA hält mindestens so früh wie FA
		- Wenn wir k Objekte in FA sehen, ist ihre Bewertung größer oder gleich dem TA-Schwellwert
- $\triangleright$  TA könnte mehr zusätzliche zufällige Zugriffe erzeugen als FA
	- In TA, (*m*-1) zufällige Zugriffe pro Objekt
	- In FA, zufällige Zugriff am Ende, nur für fehlende Werte
- Ø TA benötigt nur begrenzten Pufferspeicher (*k*) bei möglicherweise mehr zufälligen Zugriffen
- $\triangleright$  FA verwendet unbegrenzten Pufferspeicher (ggf. alle Tupel)

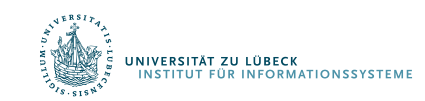

# Top-*k*-Berechnung – Andere Methoden

Fagin et al. haben weitere relevante Varianten vorgeschlagen:

- Ø Algorithmus NRA (No Random Access): verwendet nur sortierten Zugriff, keinen zufälligen Zugriff
- $\triangleright$  Algorithmus CA (Combined Algorithm): Kombination von TA und NRA für bessere Performanz

Weitere Entwicklungen:

- Verteilte Top-k-Berechnung
- Top-k-Berechnung mit Joins für Bewertung
- Top-k mit probabilistischen Daten (kommt später)
- Vermeidung der Angabe von k und der Aggregation der Attributwerte

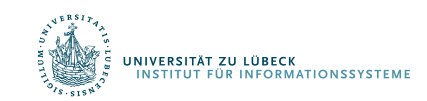

# **Non-Standard-Datenbanken**

### Von First-n- und Top-k-Anfragen zu Skyline-Anfrage

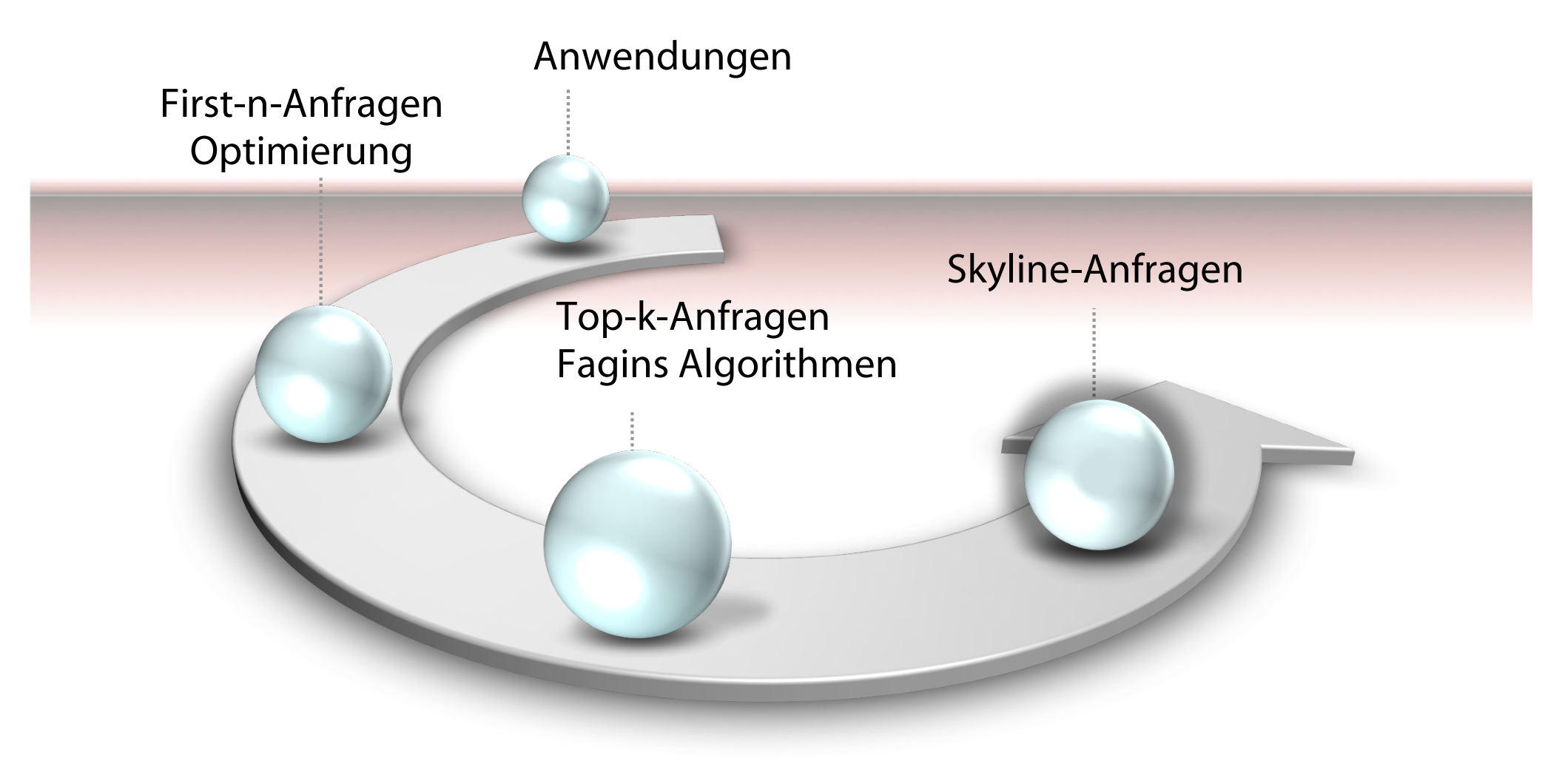

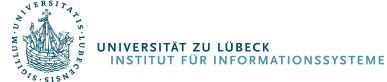

# Skyline-Berechnung

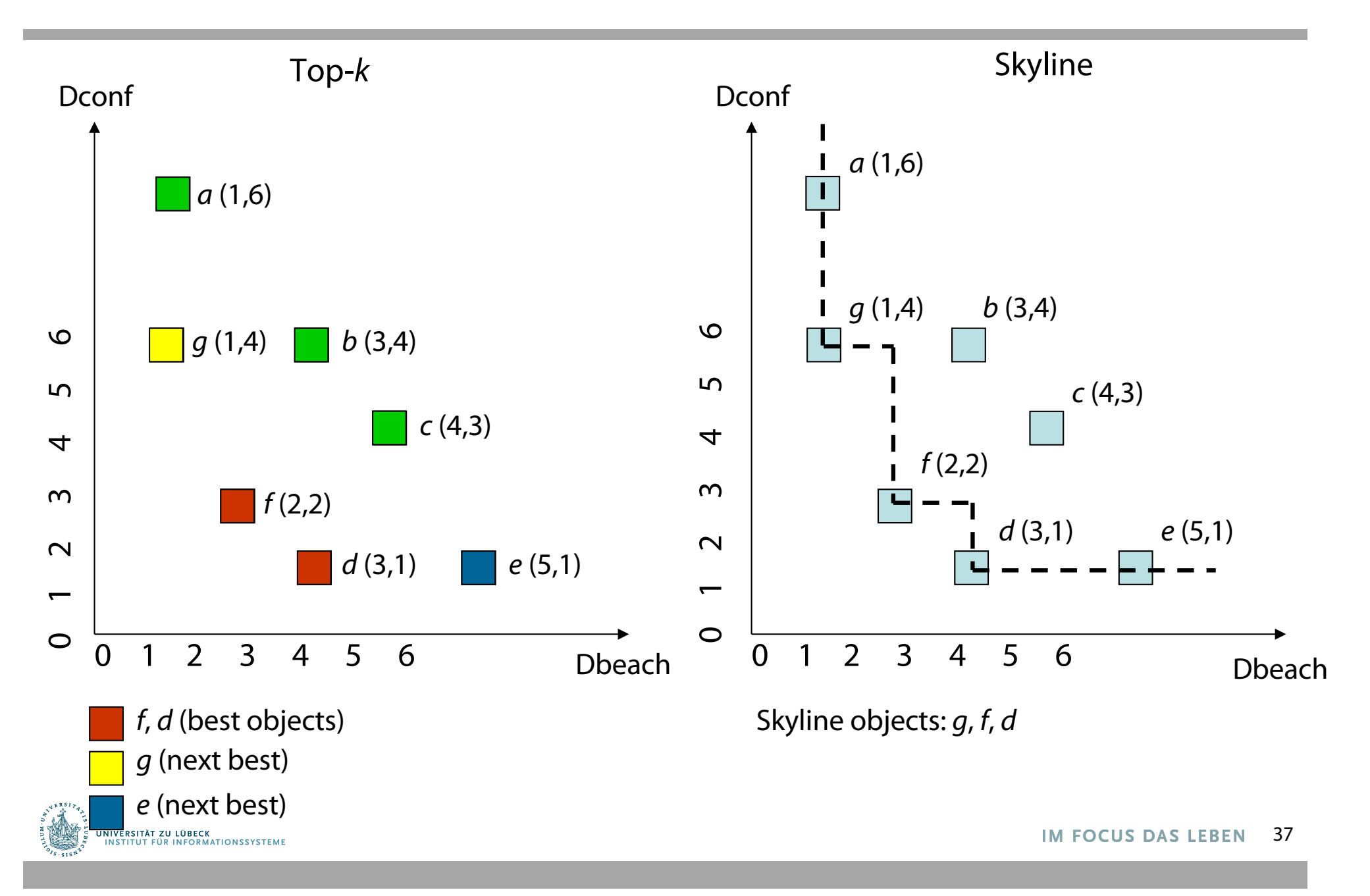

# Skyline vs. konvexe Hülle

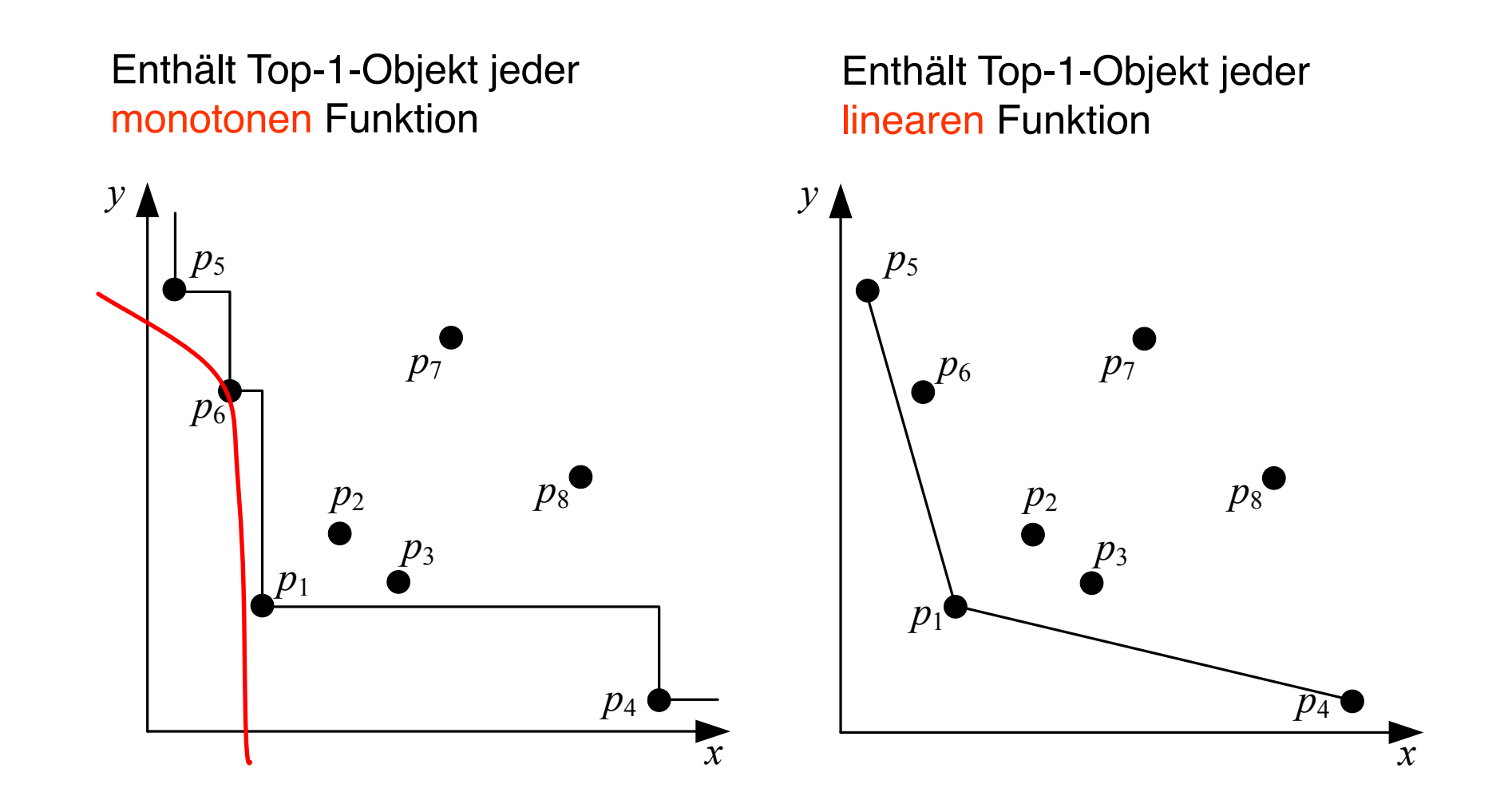

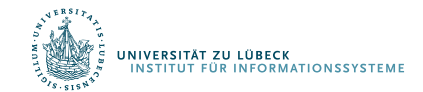

select k.Ort from KostenVergleich k where not exists (select \* from KostenVergleich dom where dom. Miete  $\leq$  k. Miete and dom. Beitrag  $\leq$  k. Beitrag and  $(dom.Miete < k.Miete or dom.Beitrag < k.Beitrag))$ 

Datenbanksysteme werden kaum in der Lage sein, eine solche Anfrage angemessen zu optimieren

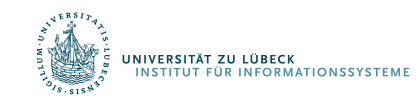

### Pures SQL ineffektiv auf großen Datenmengen

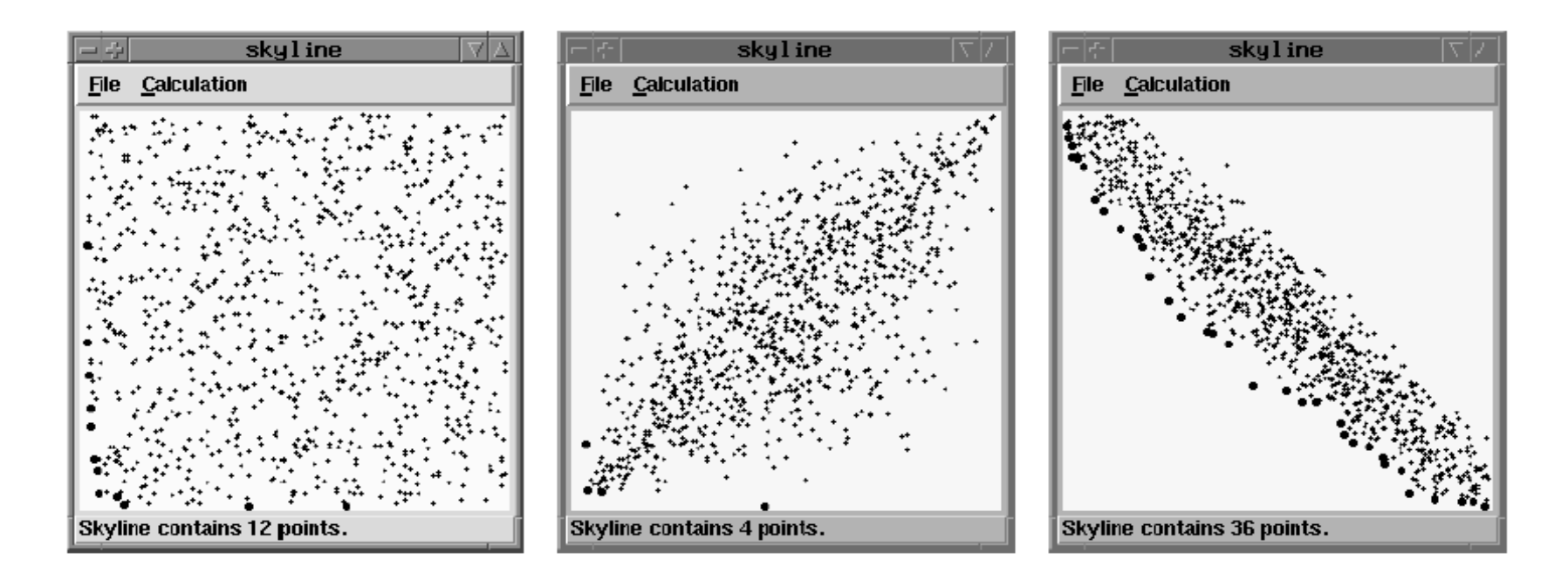

### Je nach Korrelation der Daten kann Skyline groß oder klein sein

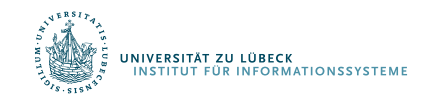

with KostenVergleich as (select m.Ort, m.Miete, k.Beitrag from Mietspiegel m, Kindergarten k where  $m.Ort=k.Ort)$ 

```
select k.Ort
from KostenVergleich k
skyline of k. Miete min, k. Beitrag min
```

```
SELECT ... FROM ... WHERE ...
GROUP BY ... HAVING ...
SKYLINE OF [DISTINCT] d1 [MIN | MAX
                                           DIFF],
                   \ldots, dm \lceil MIN \lceilMAX
                                           DIFF1
ORDER BY ...
```
MIN: Minimierung der Skyline-Werte, MAX: Maximierung, DIFF: Unterschiedlich (different)

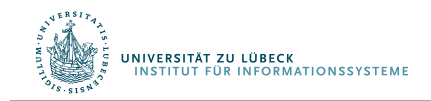

# Verfahren zur Skyline-Berechnung

### Ø Index-basierte Skyline

- Ø Block Nested Loop (BNL): Führt geschachtelte Schleifen über Datenblöcke aus, blockweises Lesen
- Ø Divide and Conquer (DC): Teilt den Raum auf, löst das Problem in Teilräumen und fügt die Teillösungen zusammen
- Ø Nearest-Neighbor (NN): Verwendet R-Baum-Index und führt Folge von Nächste-Nachbarn-Anfragen aus, bis Skyline-Objekte gefunden sind

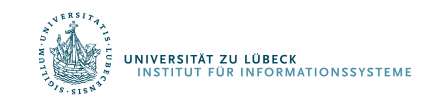

### Indexbasierte Skyline-Bestimmung

- Organisiere Datenpunkte  $p=(x_1, x_2, ..., x_d)$  in d Listen, so dass p in Liste i kommt, wenn p<sub>i</sub> am kleinsten
- Listen  $\mathsf{L}_{\mathsf{i}}$  aufsteigend sortiert (nach Attribut  $\mathsf{p}_{\mathsf{i}}$ )
- Bearbeitung von Teilmengen aus Li mit gleichem Wert  $p_i$

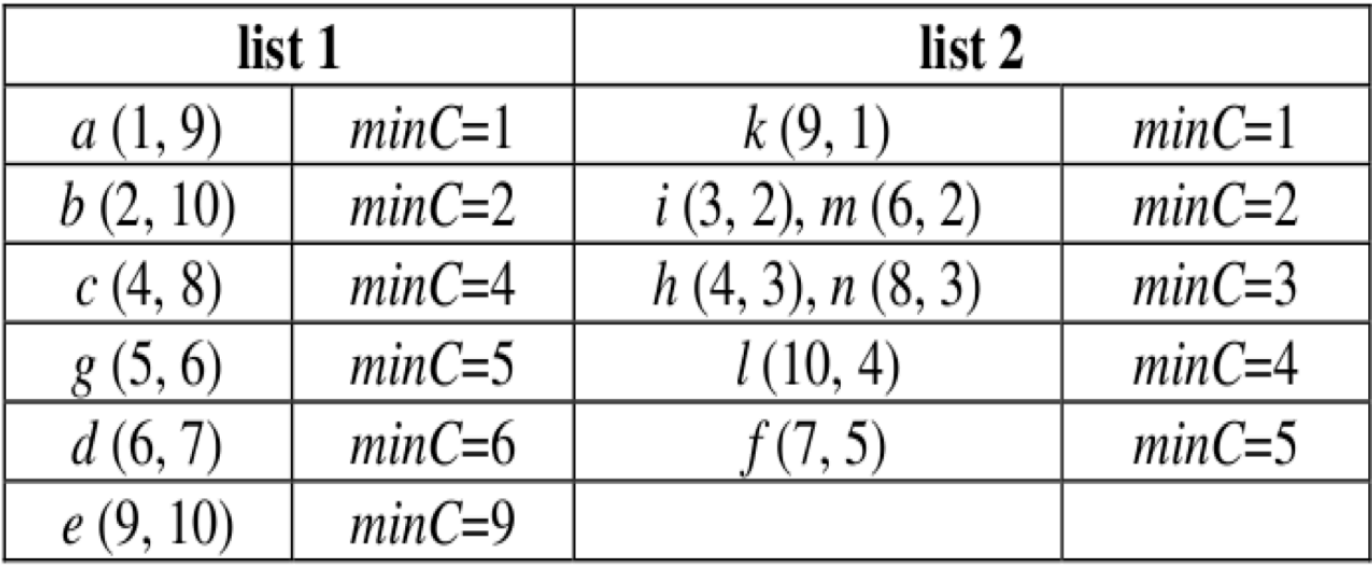

Nur, effektiv, wenn B-Baum-Indexe vorhanden!

Meist für Punkte nicht vorgesehen

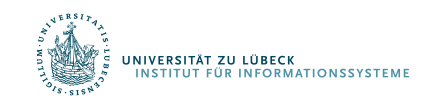

# Indexbasierte Skyline-Bestimmung

- Berechnung der Skyline auf Teilmengen der Punkte
- Füge die nicht dominierten Punkte in Skyline-Liste ein

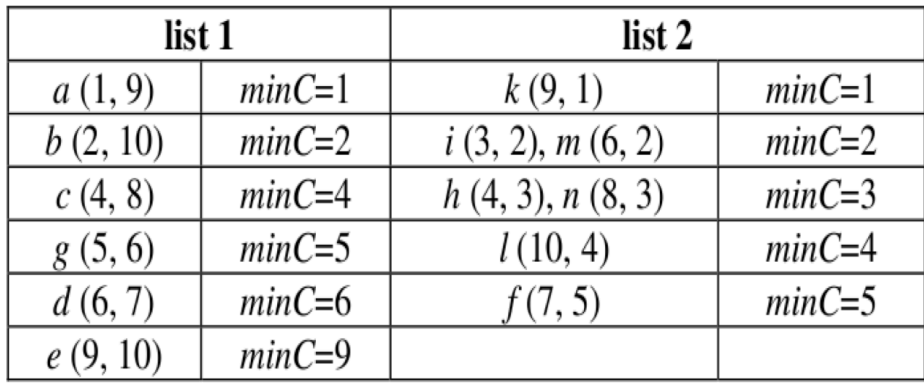

Skyline  $:= \{\}$ 

- Lade erste Elemente aus jeder Liste, behandle Element mit kleinstem minC (hier a, k), wähle a und füge a zur Skyline-Liste hinzu.
- Vergleiche Elemente b und k bzgl. minC, füge k zur Skyline hinzu
- Lade b und [i,m]; Betrachte erstes Element in [i,m], also i
- Vergleiche i und b, füge i zur Skyline-Liste hinzu
- } Algorithmus hält, weil keine anderen Elemente besser sind als i
- } Skyline ist {a,k,i}

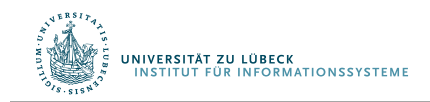

# Algorithmus Block-Nested-Loop (BNL)

- Gegeben:
	- Datei 1 mit Tupeln, Hilfsdatei Datei 2
	- Puffer (Block, klein) und Fenster (klein) im Hauptspeicher
- Bis Datei 1 leer:
	- Lese nächste Tupel blockweise aus Datei 1 in Puffer
	- Für alle Tupel t im Block:
		- Für alle Tupel t' im Fenster
			- Vergleiche t mit t', prüfe, ob t dominiert wird
			- Entferne t' aus Fenster, wenn durch t dominiert
		- Übernehme t in Fenster, wenn nicht dominiert
		- Falls Fenster voll, schreibe t in Datei 2
- Wenn Tupel in Datei 2 gefunden, schreibe Fenster in Datei 2 mache mit Datei 2 als Datei 1 weiter

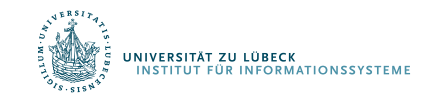

Stephan Borzsonyi, Donald Kossmann, Konrad Stocker. "The Skyline Operator". In Proceedings 17th International Conference on Data Engineering: 421–430, **2001**

# Divide and Conquer (Sykline-Algorithmus DC)

- Zerlege Datenmenge in Partitionen, so dass jede Partition in den Speicher passt (ggf. mit Vorabfilterung pro Block – Early Skyline)
- Bestimme Skyline pro Partition (z.B. mit BNL)
- Kombiniere Teillösungen zur Gesamtlösung
- Ggf. m-Wege-Mischen anwenden

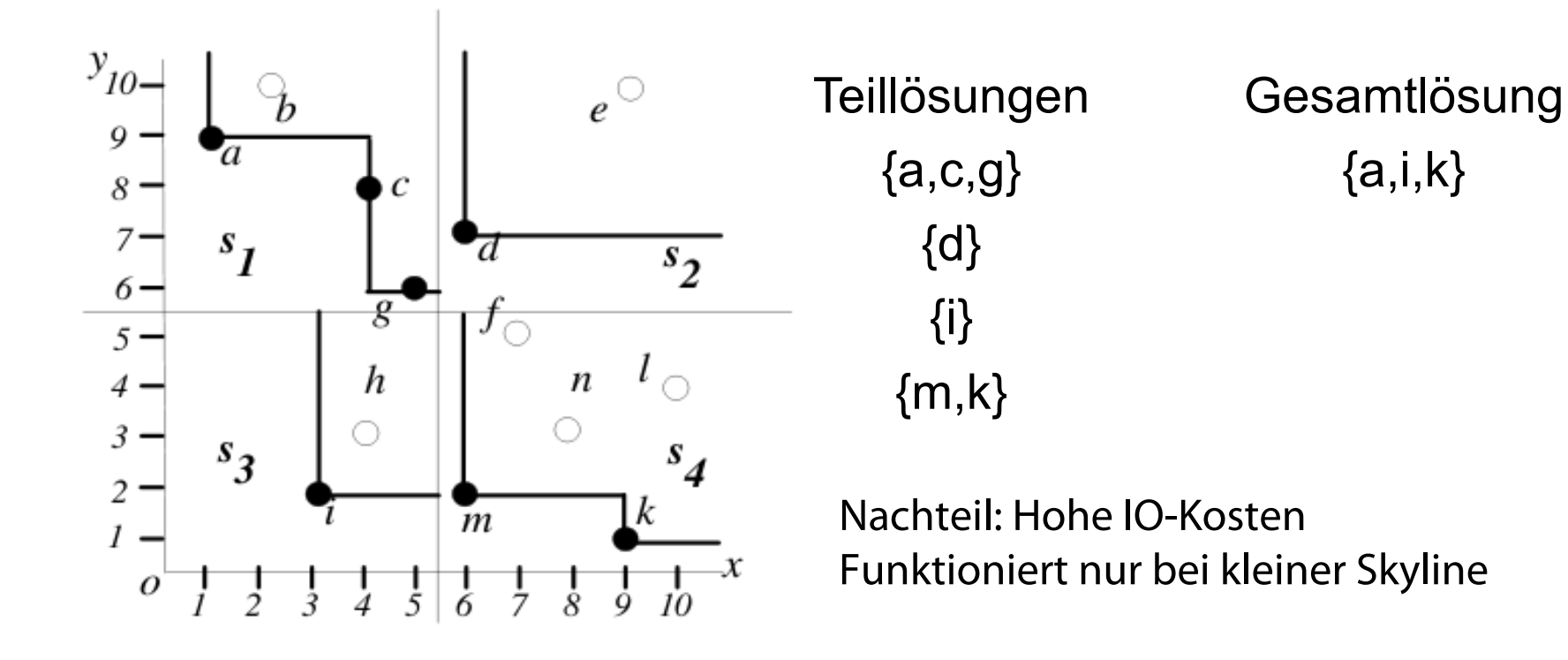

UNIVERSITÄT ZU LÜBECK

TUT FÜR INFORMATIONSSYSTEME

### Bewertung

- BNL besser als DC, sofern Blockgröße hoch
- Early Skyline effektiv für DC
	- Kleinere Partitionen : Algorithmus terminiert schnell
- DC ohne Early Skyline:
	- Schwach: Hohe I/O-Komplexität
- BNL-Varianten gut, wenn Skyline klein
	- Bei mehr Dimensionen (Skyline wird größer) wird DC besser
	- Dito bei mehr Speicher (weniger Partititionen)

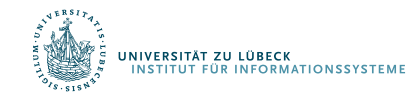

## Annahme

- Datenpunkte in k-d-B-Baum eingetragen
- Abstand eines Punktes vom Ursprung als Manhatten-Anstand modelliert
- NN-Anfrage mit größer werdendem Rechteck implementiert

$$
\begin{array}{c}\n\bullet \\
\searrow \\
x\n\end{array}
$$

mindist(*e.mbr*) =  $x + y$ 

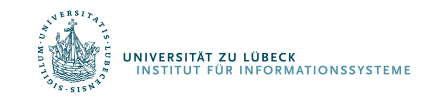

# Skyline-Algorithmus Nächste Nachbarn (NN)

- Führe NN-Anfrage auf R-Baum vom Ursprung aus zur Bestimmung des nächsten Nachbarn von o
- Alle Punkt in der dominierten Region nicht mehr betrachtet
- Ergebnis der NN-Suche verwendet zur Partitionierung des Raumes

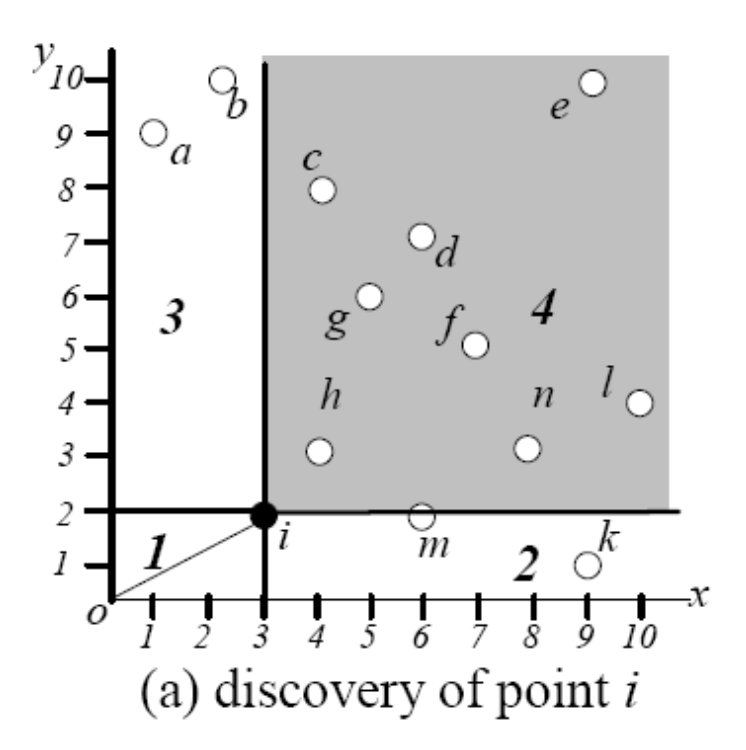

Zwei Partitionen *Partition1: Fläche 3 Partition2: Fläche 2*

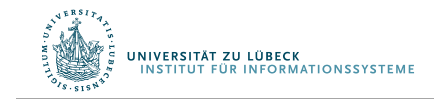

# Nächste Nachbarn (NN)

- Partitionen kommen auf Agenda
- Solange Agenda nicht leer:
	- Nehme Partition von Agenda und führe NN mit entsprechendem Ursprung aus

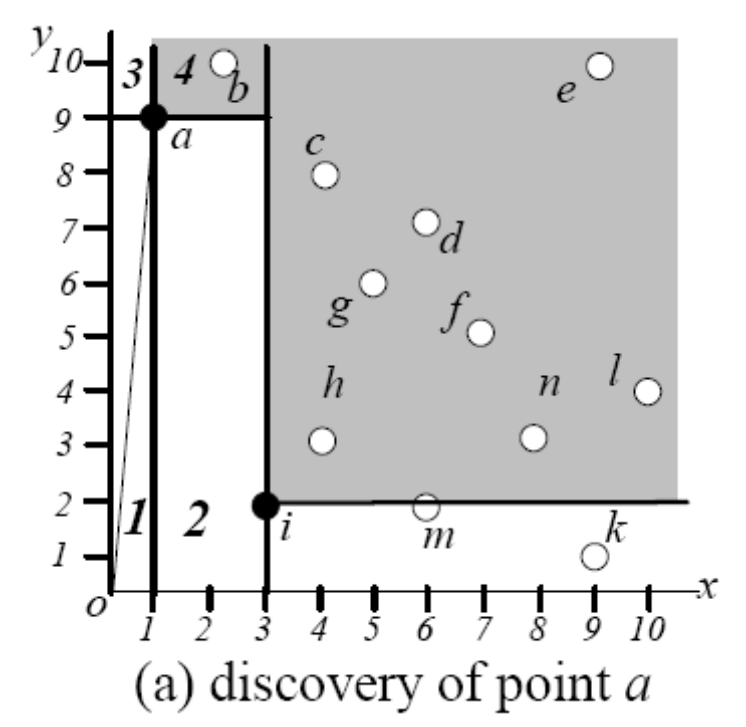

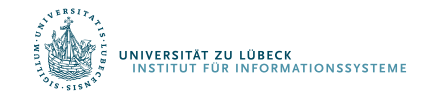

### R-Bäume mit Punktdaten

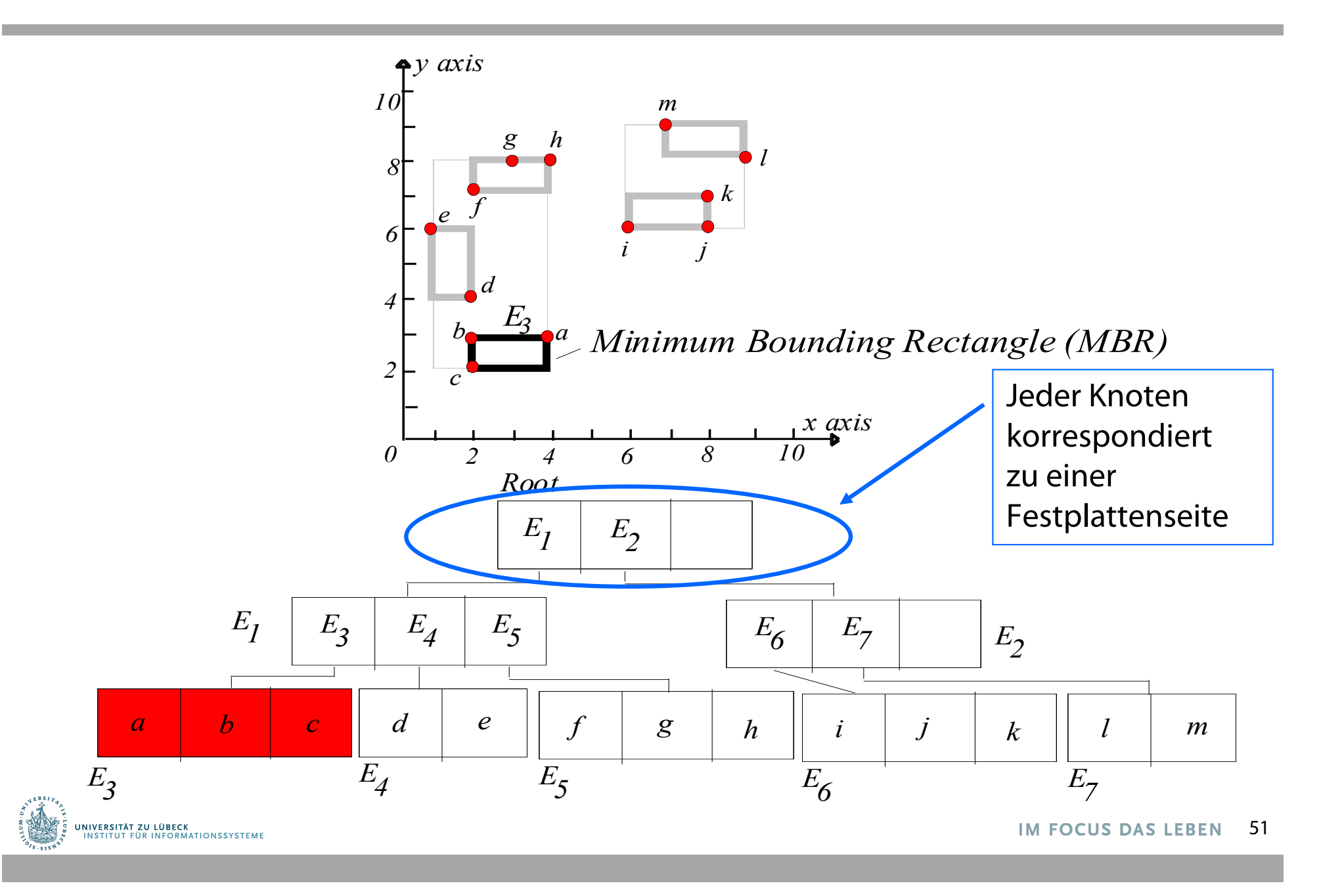

### R-Bäume – Struktur

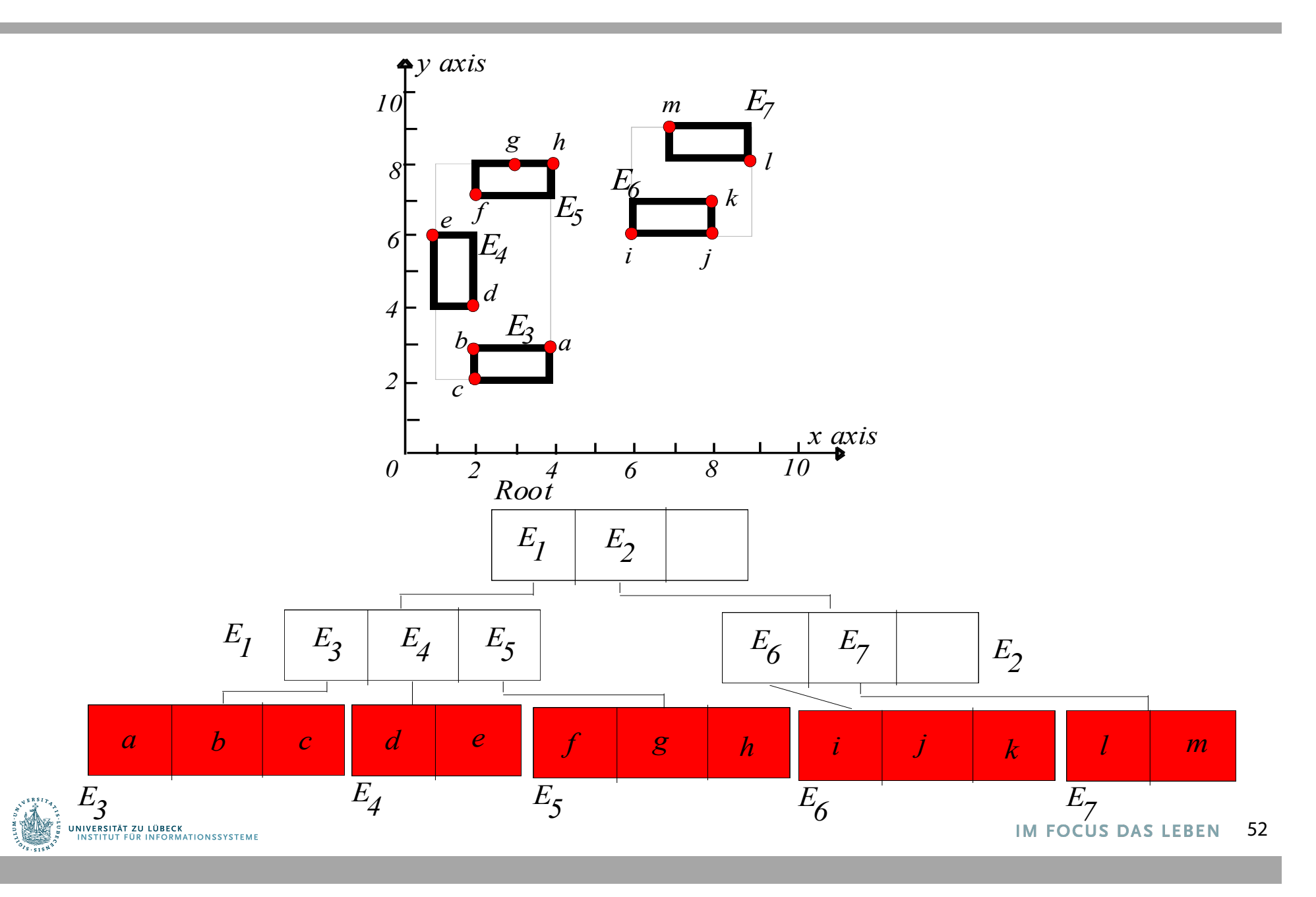

### R-Bäume – Struktur

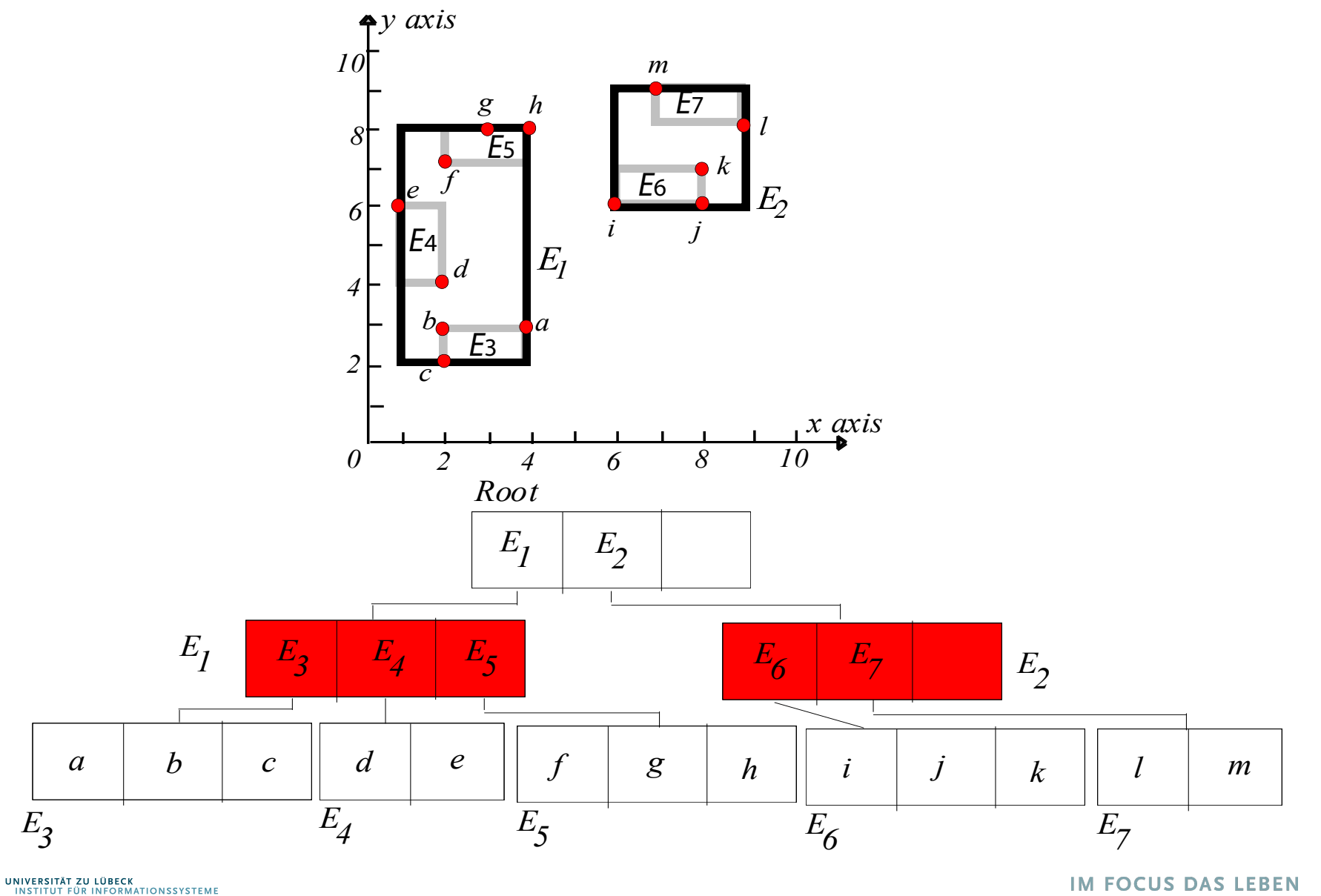

53

### R-Bäume – Bereichsanfrage

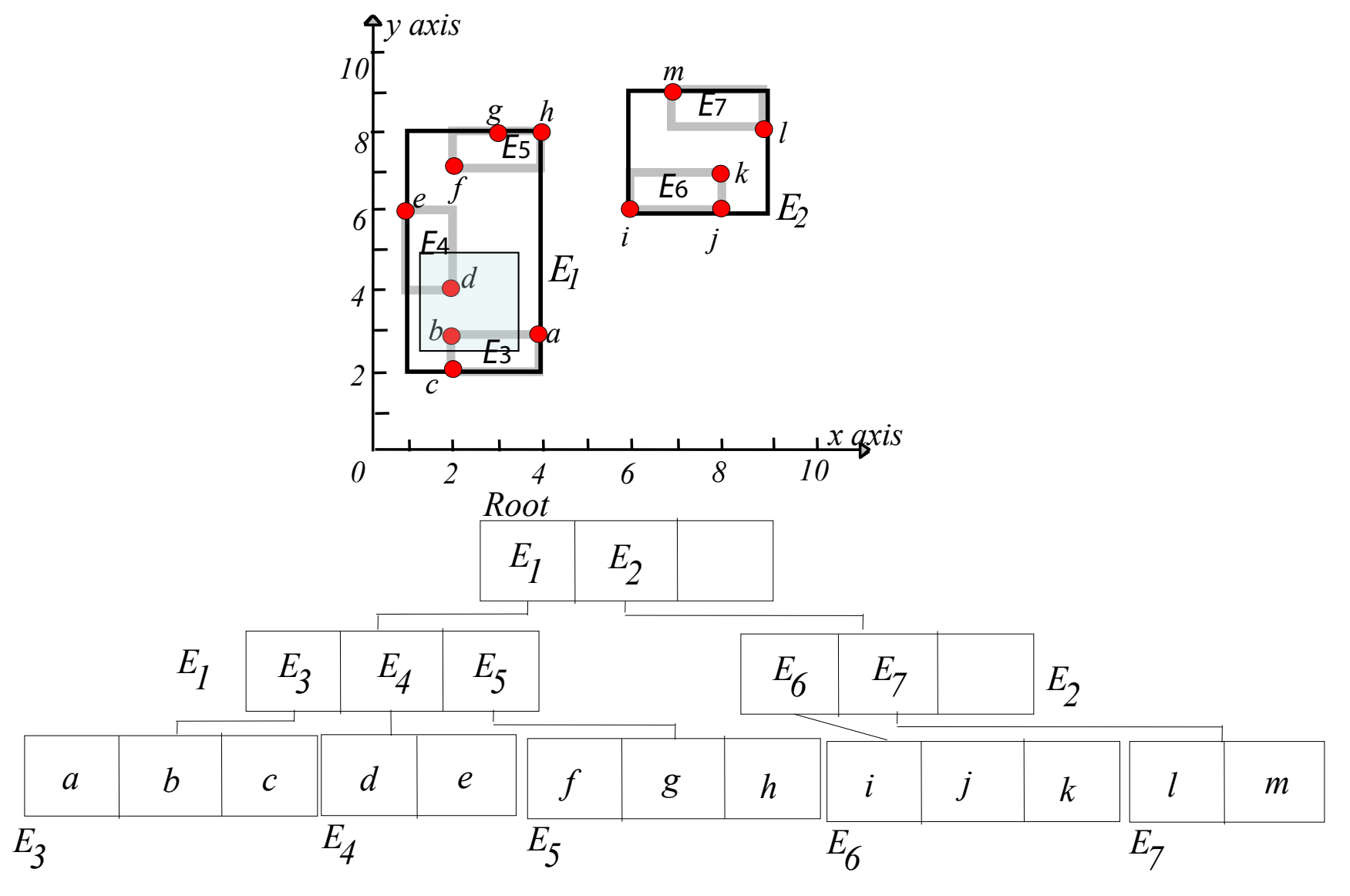

UNIVERSITÄT ZU LÜBECK<br>INSTITUT FÜR INFORMATIONSSYSTEME

### R-Bäume – Bereichsanfrage

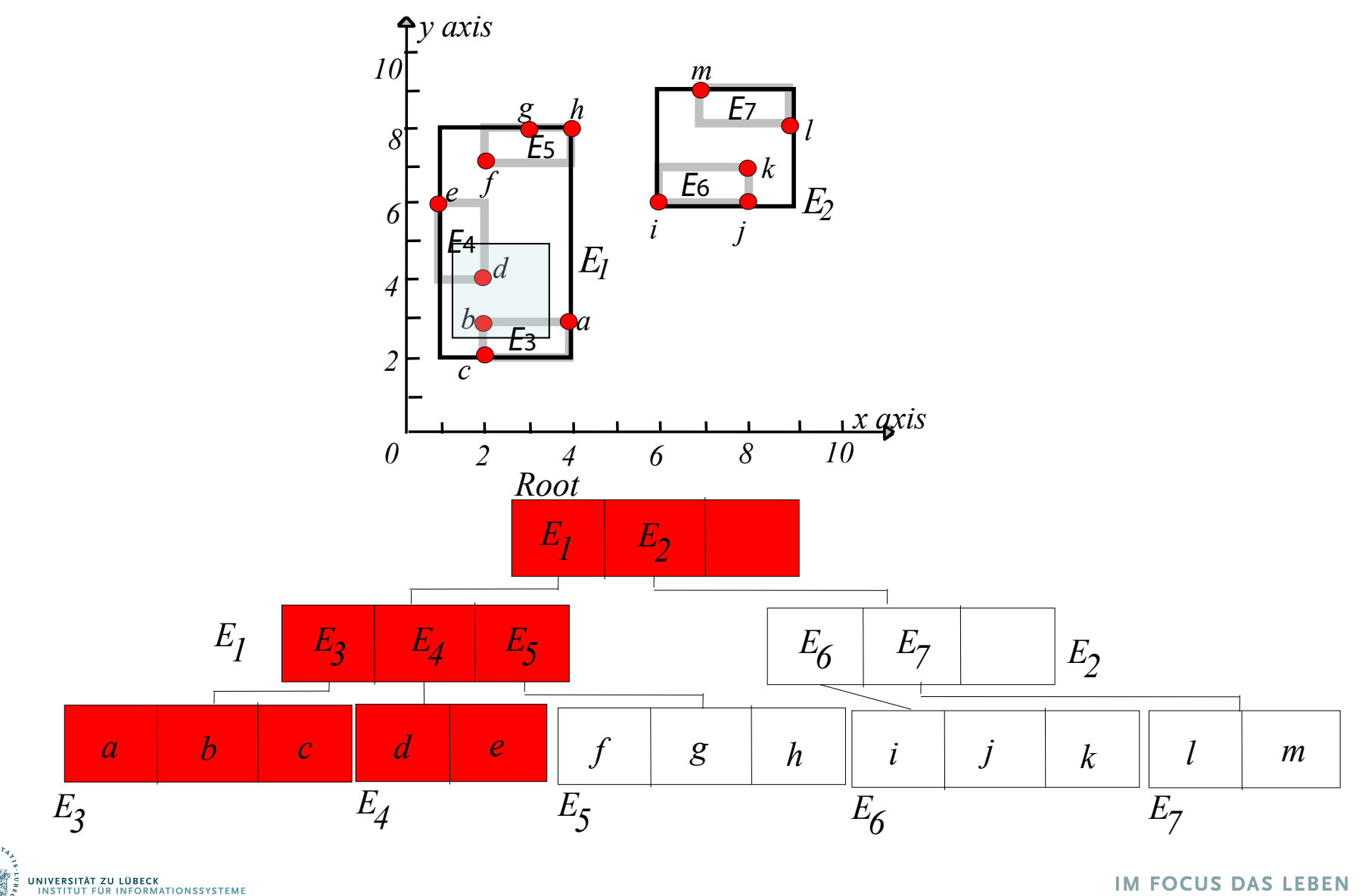

Verwendung einer Prioritätswarteschlange, in der R-Baum-Einträge e nach Manhattan-Abstand verwaltet werden:

Links-unten von mbr(e) bis Nullpunkt *e.mbr*

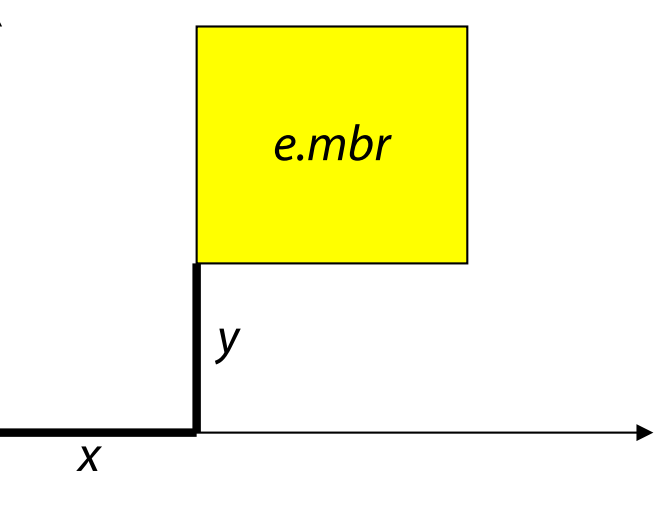

mindist(*e.mbr*) =  $x + y$ 

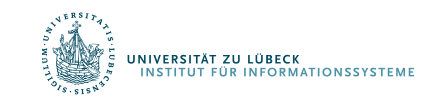

Dimitris Papadias, Yufei Tao, Kyriakos Mouratidis, and Chun Kit Hui. Aggregate nearest neighbor queries in spatial databases, ACM Trans. Database Syst. 30, 2, 529-576, **2005**.

### BBS Algorithmus – Entscheidungen

- 1. Wann verzweigen (branch): Welchen Teil des Suchraums soll als nächstes betrachtet werden?
- 2. Wie begrenzen (bound): Welche Teile des Suchraums können sicher eliminiert werden

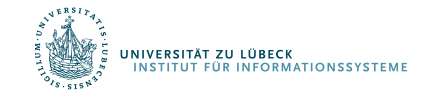

### BBS Algorithmus(r-tree)

 $S := \emptyset$  // Skyline  $PQ := \{ R \subseteq root(r\text{-tree}) \}$  // Warteschlange while not empty(PQ)  $x := min(PQ)$ if datapoint(x) then prüfe ob x von einem Punkt in S dominiert wird Falls nein, füge x zu S hinzu sonst Betrachte Teilrechtecke von x und sortiere Teilrecktecke gemäß jeweiligem mindist-Maß in Warteschlange ein return S

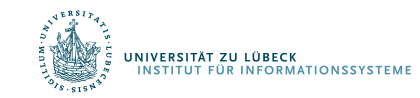

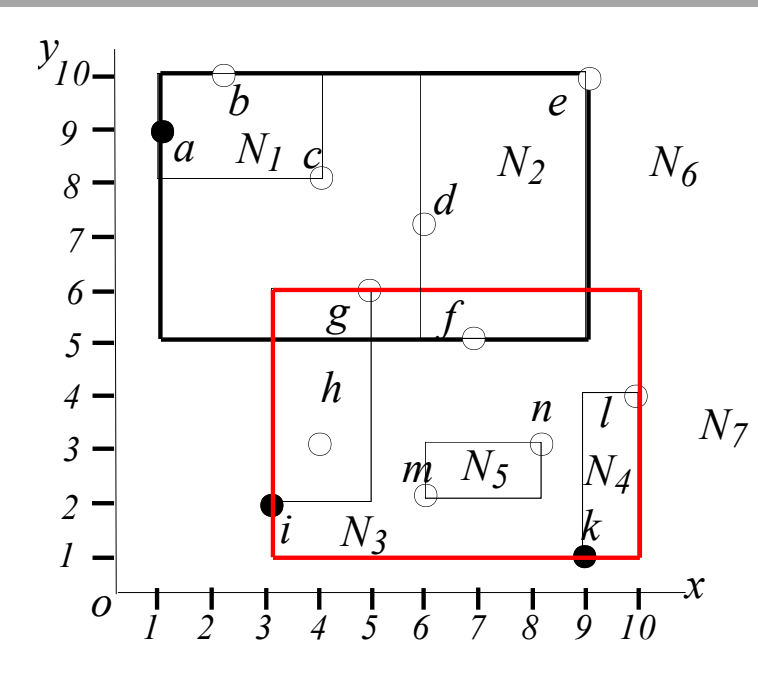

- Nehme an, alle Punkte sind in einem R-Baum eingetragen
- $\bullet$  mindist(MBR) = Manhatten-
- Distanz zwischen Punkt linksunten und Ursprung

59

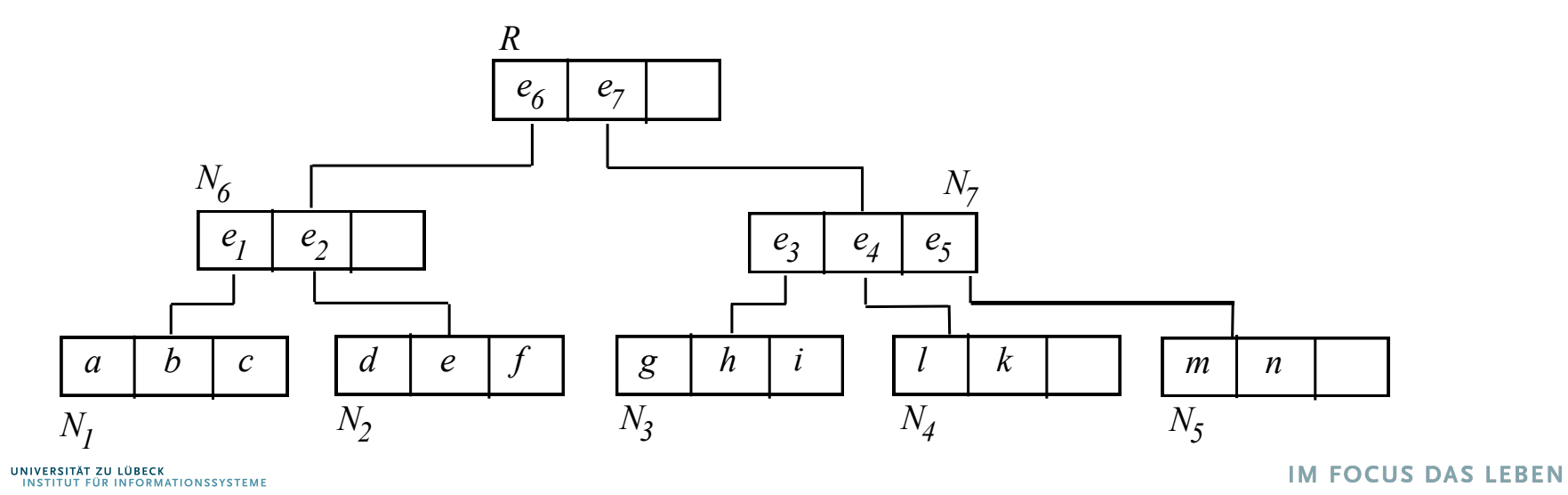

**INVERSITAT ZU LUBECK**<br>NSTITUT FÜR INFORMATIONSSYSTEME

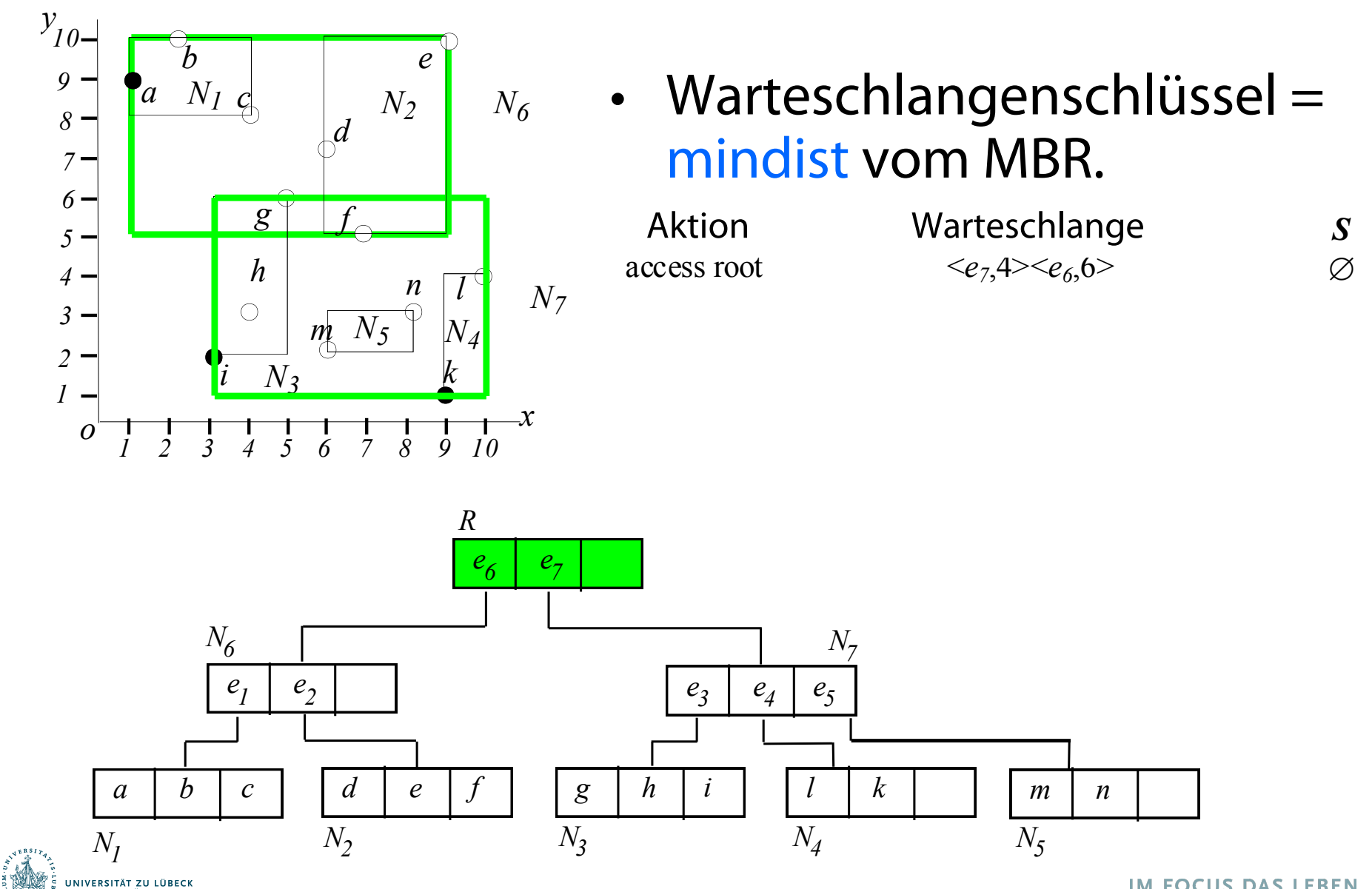

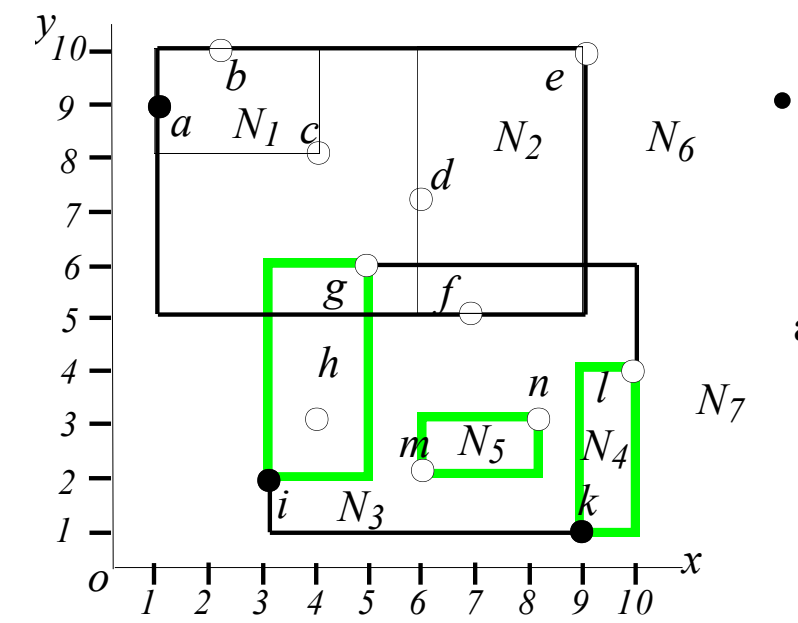

- Aktion Warteschlange S • Verarbeitung nach mindist-Werten sortiert
	-
- 

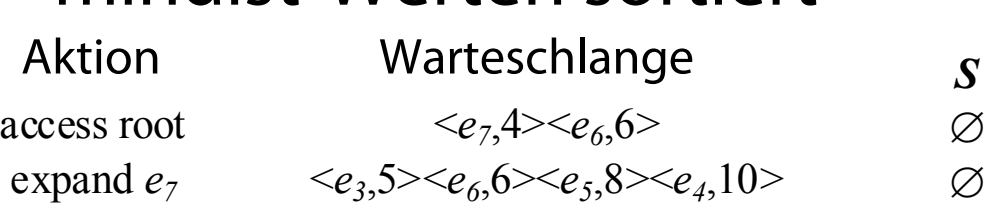

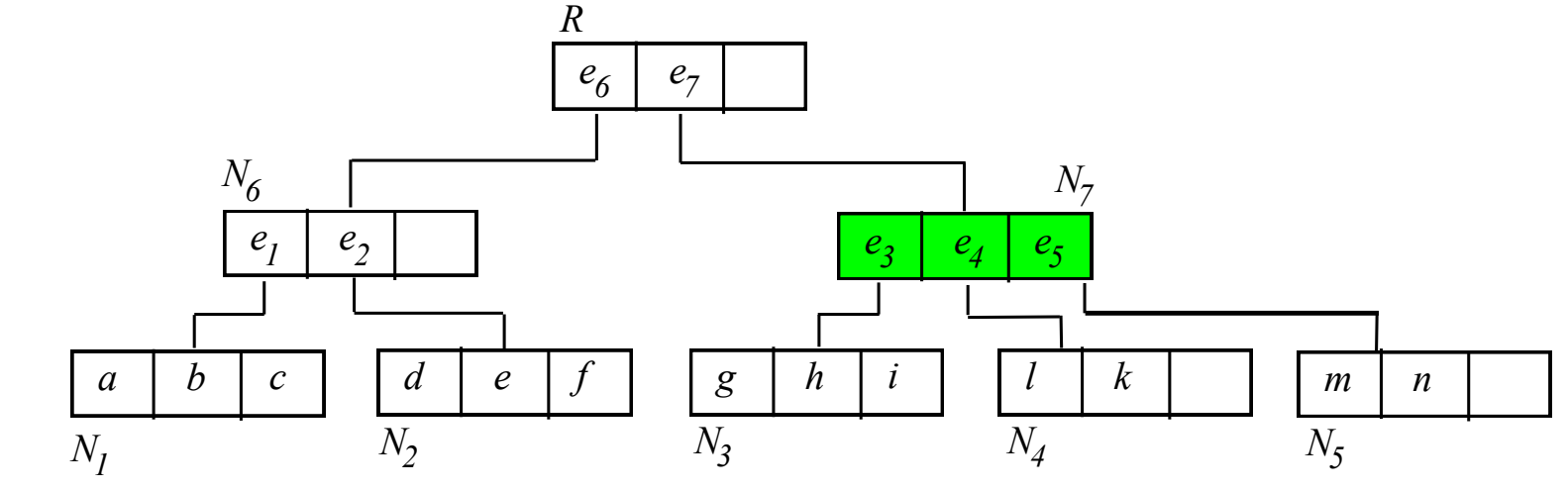

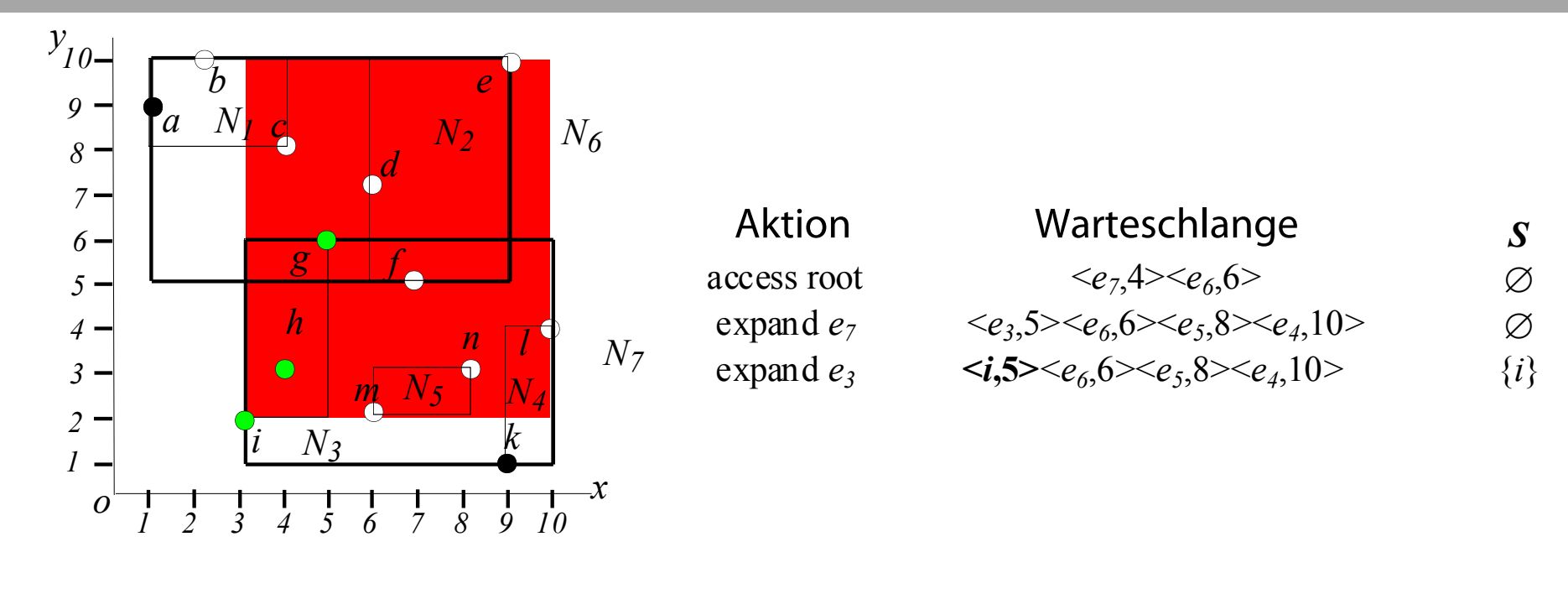

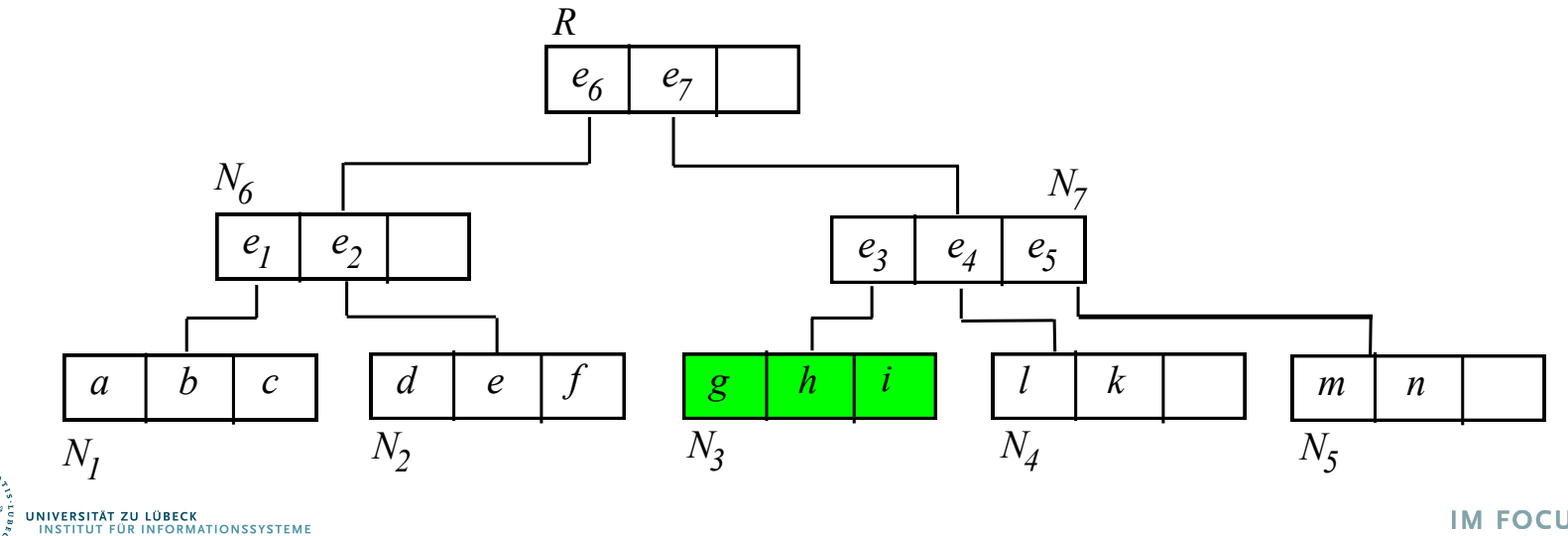

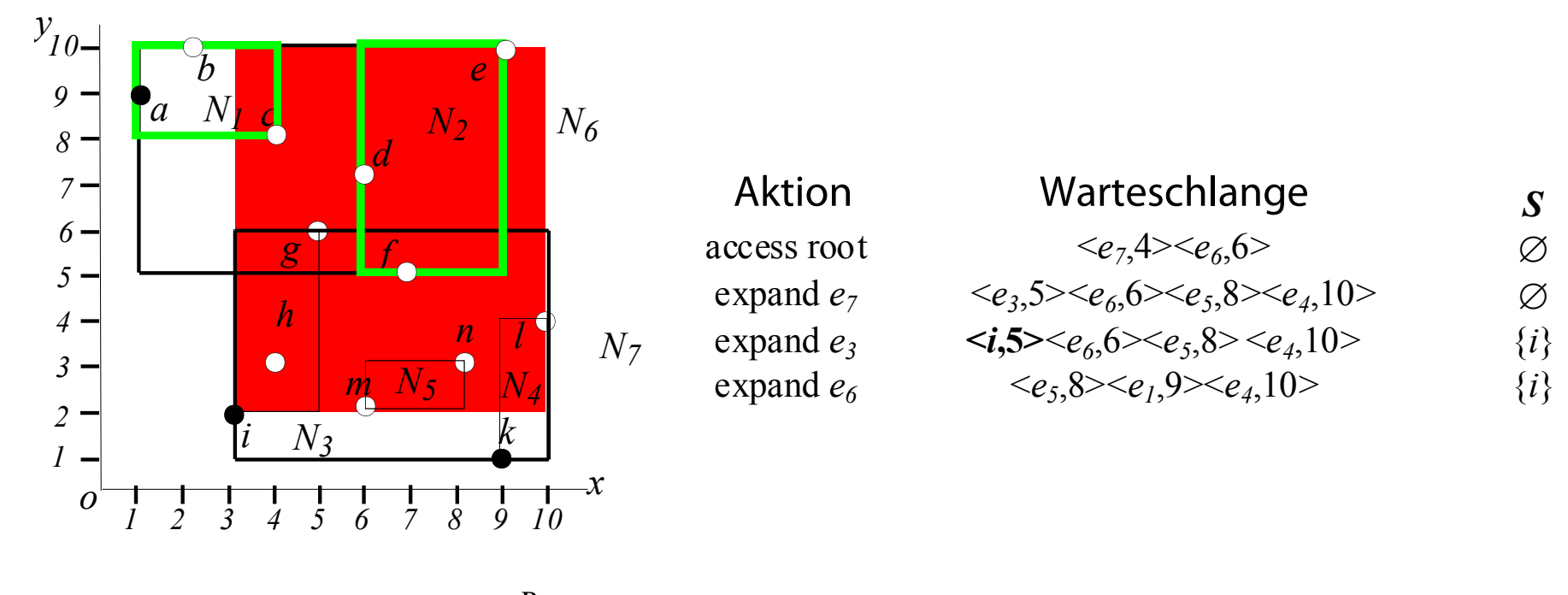

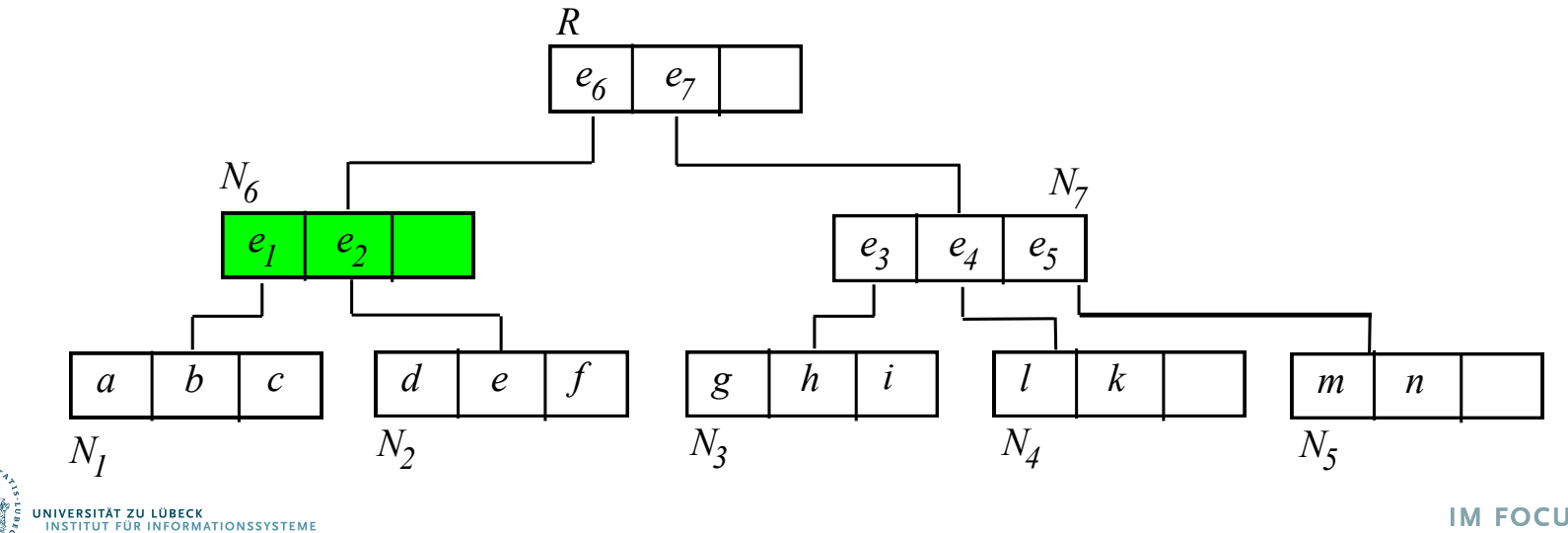

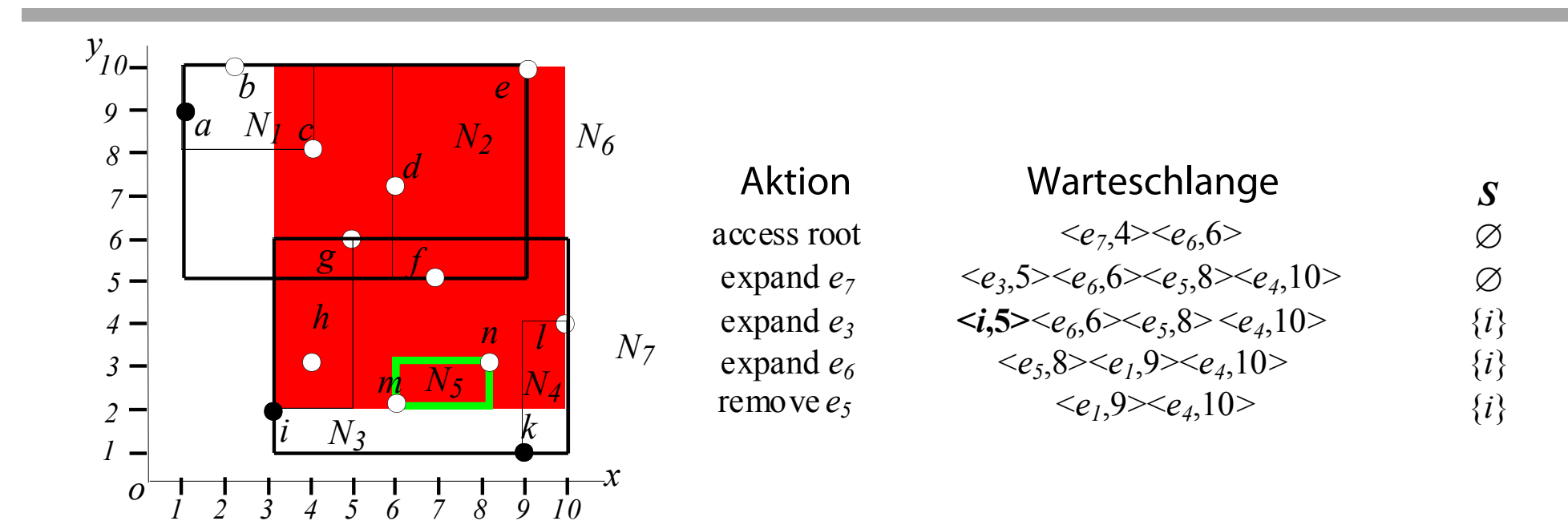

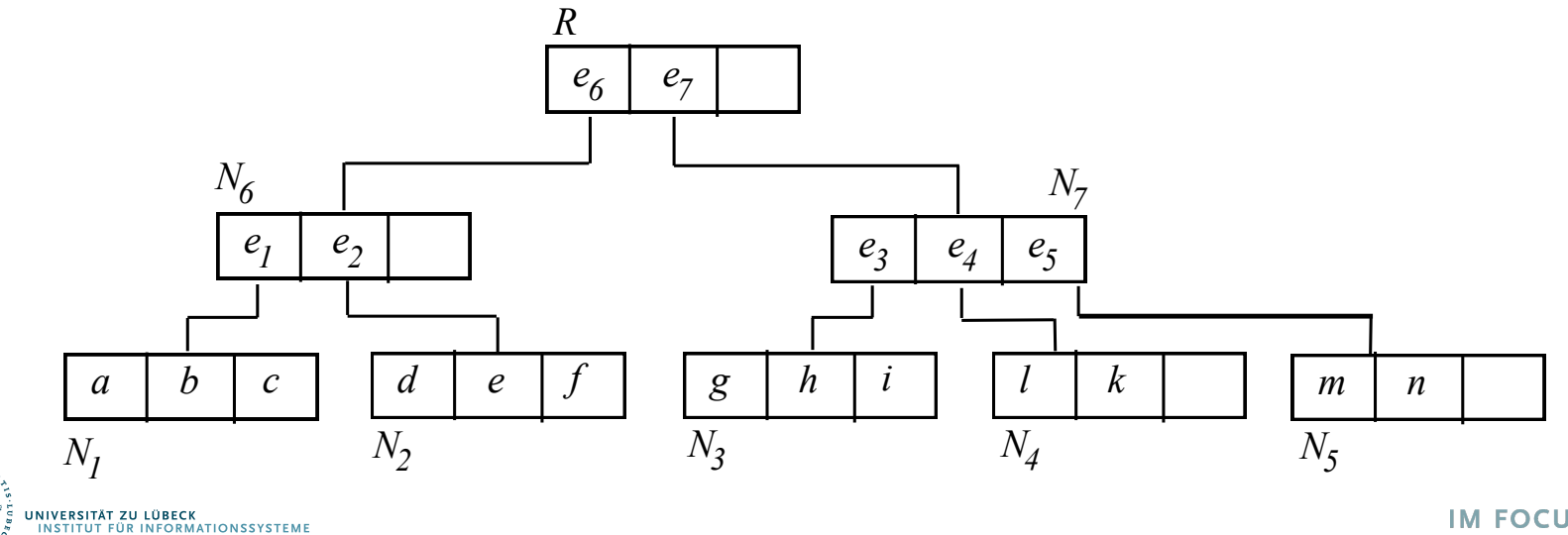

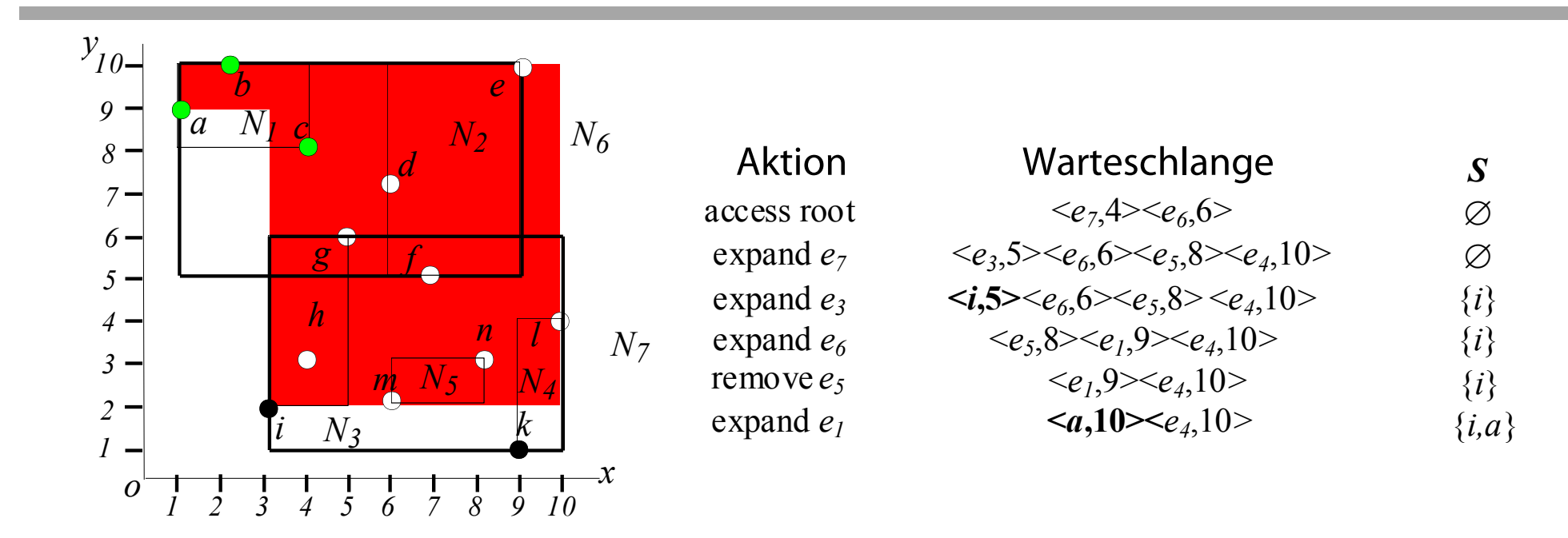

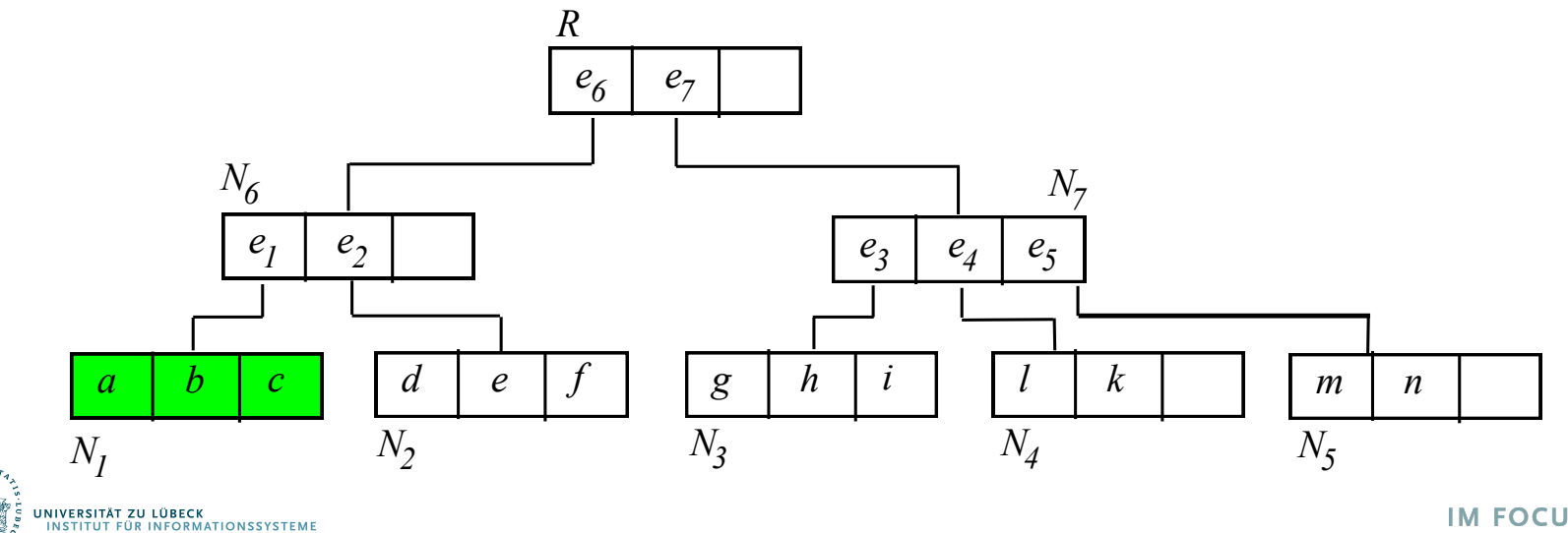

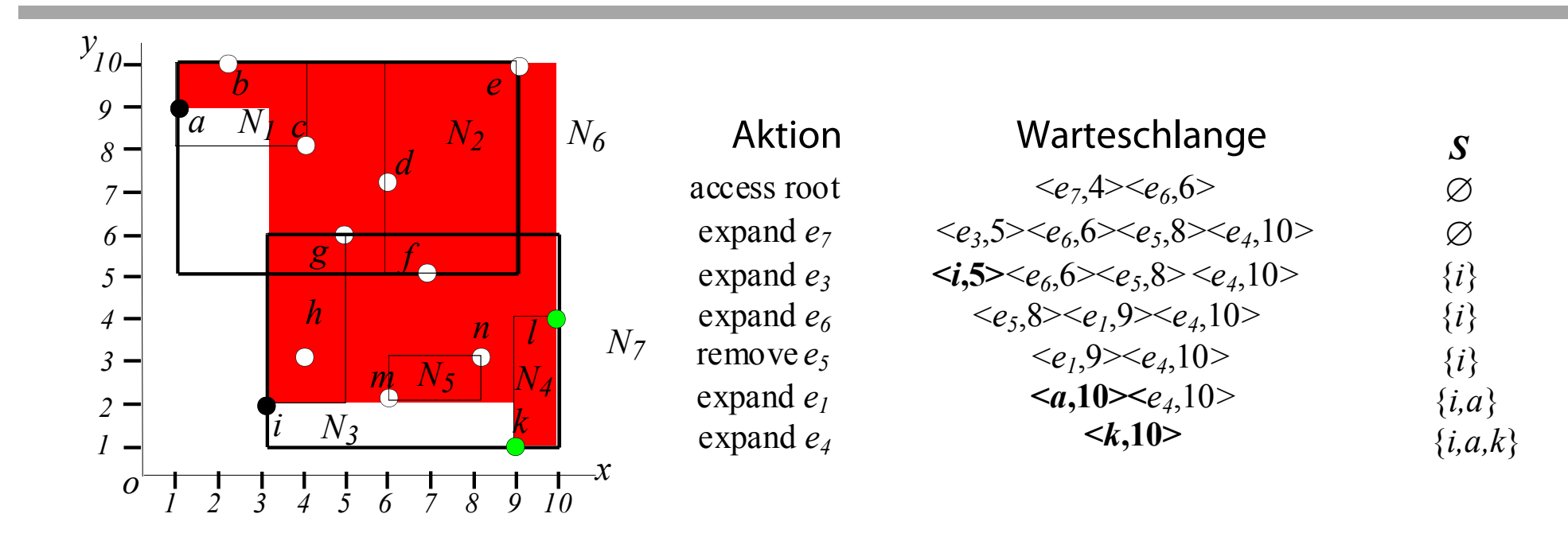

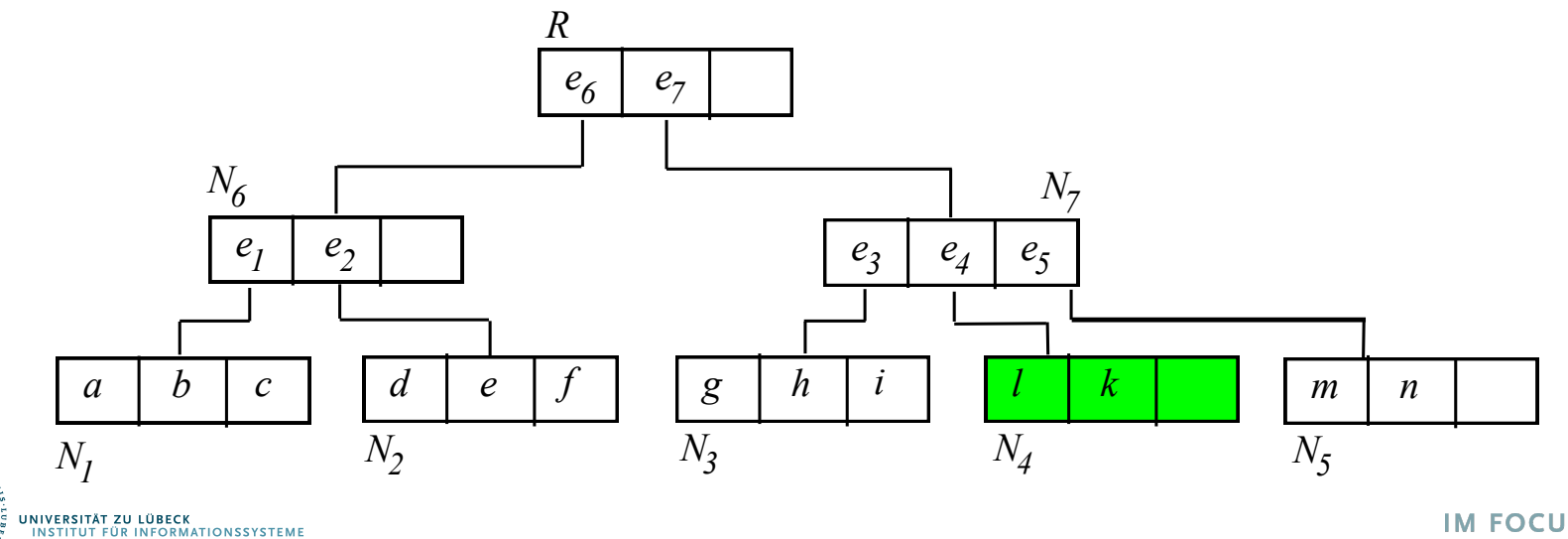

### BBS Algorithm - Vergleich

### BBS besser als vorige Skyline-Algorithmen in bezug auf CPU-Zeit and I/O-Zeit

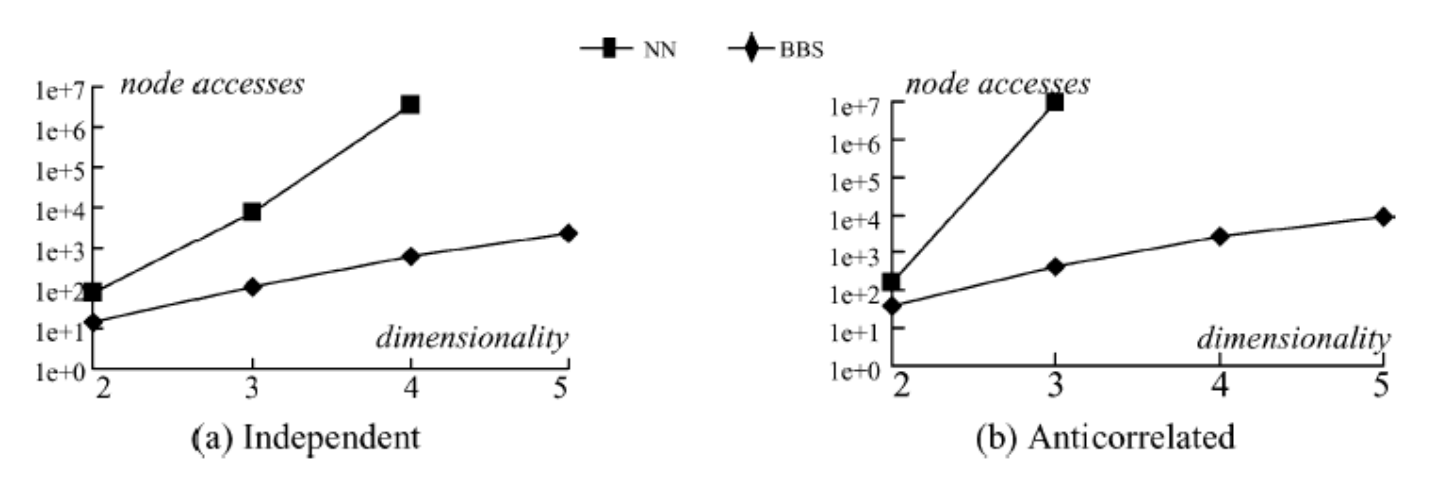

Number of R-tree node accesses vs dimensionality

### Weiterentwicklungen: Subspace-Skylines, verteilte Skylines, Approximationen Wir haben erst die Spitze des Eisbergs betrachtet!

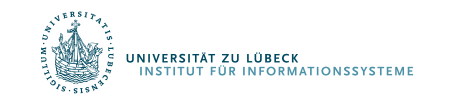

Dimitris Papadias, Yufei Tao, Kyriakos Mouratidis, and Chun Kit Hui. Aggregate nearest neighbor queries in spatial databases, ACM Trans. Database Syst. 30, 2, 529-576, **2005**.

# **Non-Standard-Datenbanken**

### Von First-n- und Top-k-Anfragen zu Skyline-Anfrage

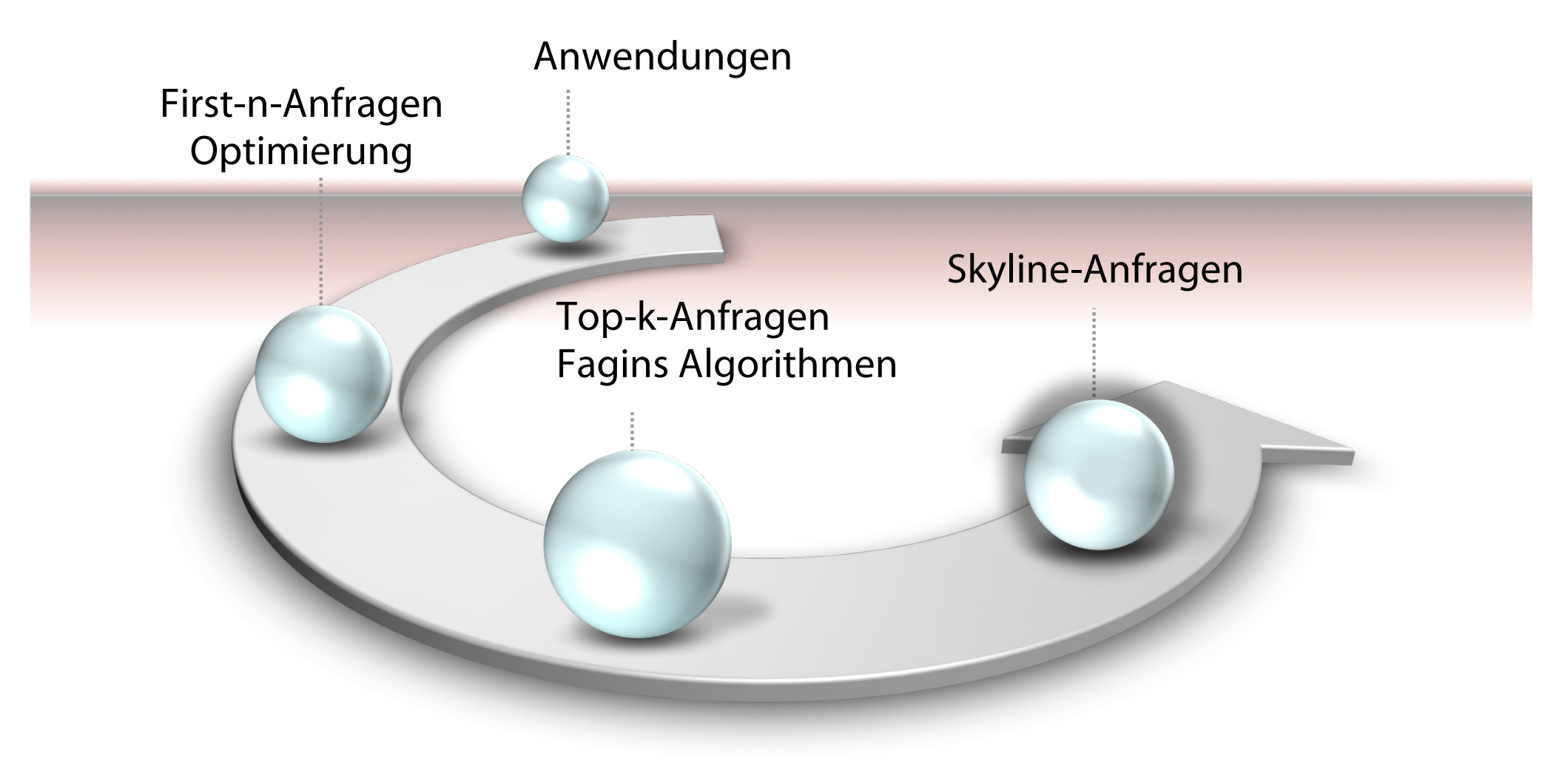

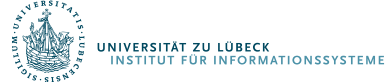